# <span id="page-0-0"></span>**Vérification** approches, bancs de test et méthodologie

#### Yann Thoma

Reconfigurable and Embedded Digital Systems Institute Haute Ecole d'Ingénierie et de Gestion du Canton de Vaud

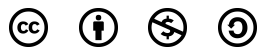

This work is licensed under a Creative Commons Attribution-NonCommercial-ShareAlike 3.0 Unported License

#### Février 2017

Y. Thoma (HES-SO / HEIG-VD / REDS) [Vérification](#page-112-0) Février 2017 1 / 66

 $\Omega$ 

医下半面

4 D.K.

<span id="page-1-0"></span>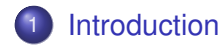

- [Structure des bancs de test](#page-3-0)
- [Systèmes combinatoires](#page-59-0)
- [Systèmes séquentiels simples](#page-72-0)
- 5 [Systèmes séquentiels complexes](#page-80-0)
- 6 [Interfaces asynchrones](#page-88-0)
- [Bancs de tests génériques](#page-91-0)

## [Fin de tests](#page-98-0)

### <span id="page-2-0"></span>Fonctionnement d'un banc de test

- Assignation des entrées du circuit à tester
- Détermination des valeurs des sorties attendues (références)
- Attente d'un délai
	- Permet l'évaluation des sorties par le circuit (temps de propagation)
- **•** Vérification des sorties
	- Comparaison avec la référence
	- Indication claire en cas d'erreur

<span id="page-3-0"></span>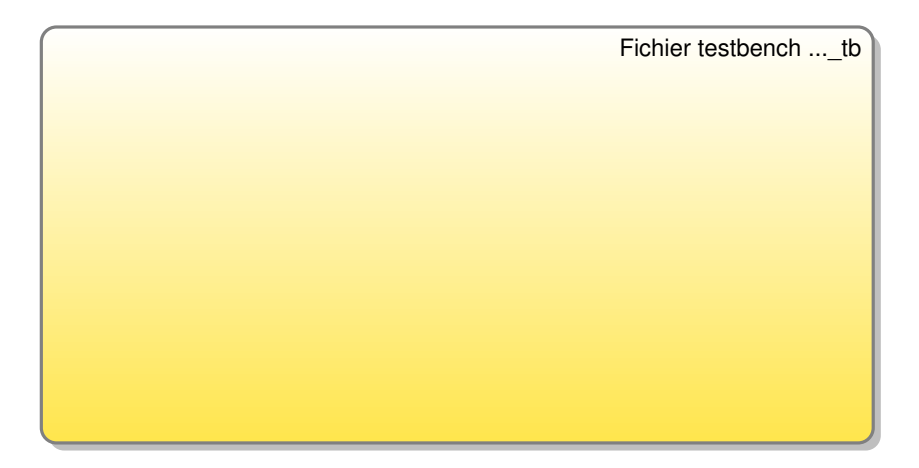

- Solution applicable pour un design standard
- Un seul processus pour la stimulation/vérification... Attention, vite limité  $(0.12.16)$   $(0.12.16)$  $QQ$

<span id="page-4-0"></span>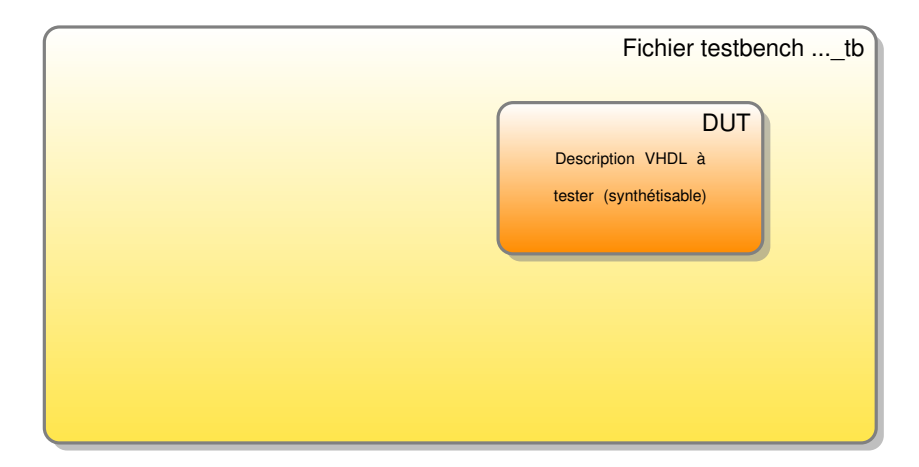

- Solution applicable pour un design standard
- Un seul processus pour la stimulation/vérification... Attention, vite limité  $(0.12.16)$   $(0.12.16)$  $QQ$

<span id="page-5-0"></span>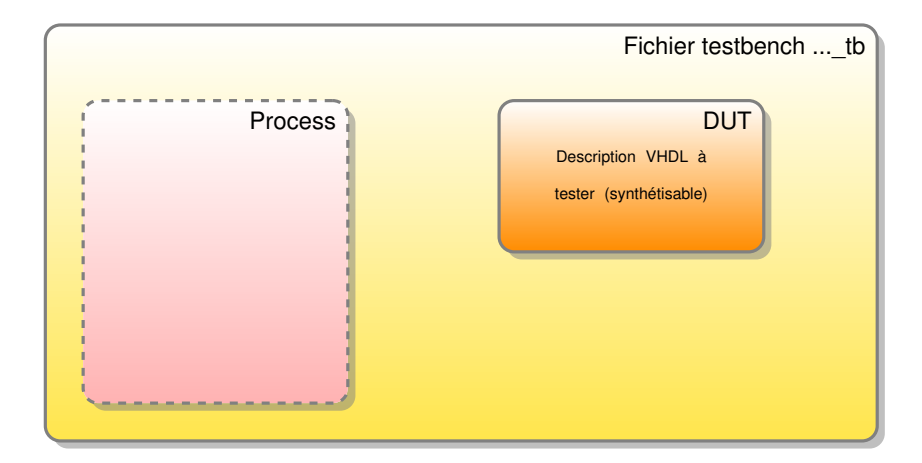

- Solution applicable pour un design standard
- Un seul processus pour la stimulation/vérification... Attention, vite limité  $(0,1)$   $(0,1)$   $(0,1)$   $(1,1)$   $(1,1)$   $(1,1)$   $(1,1)$   $(1,1)$   $(1,1)$   $(1,1)$   $(1,1)$   $(1,1)$   $(1,1)$   $(1,1)$   $(1,1)$   $(1,1)$   $(1,1)$   $(1,1)$   $(1,1)$   $(1,1)$   $(1,1)$   $(1,1)$   $(1,1)$   $(1,1)$   $(1,1)$   $(1,1)$   $(1,1)$   $(1,1$  $QQ$

<span id="page-6-0"></span>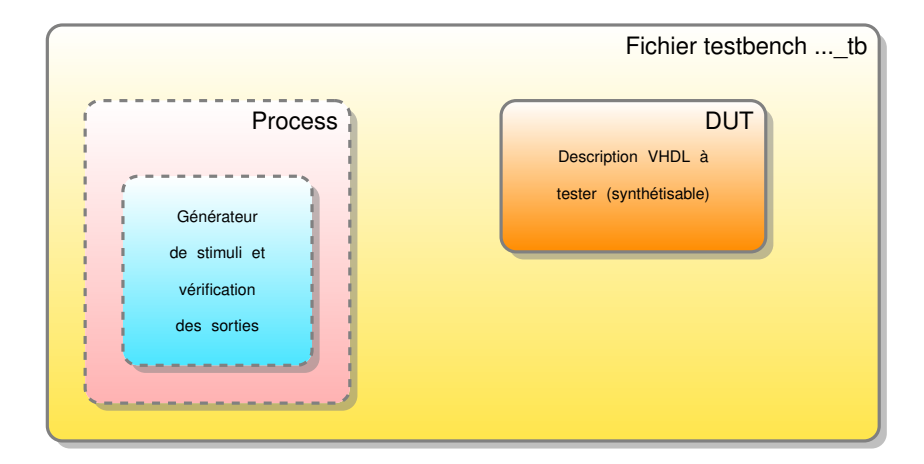

- Solution applicable pour un design standard
- Un seul processus pour la stimulation/vérification... Attention, vite limité  $(0,1)$   $(0,1)$   $(0,1)$   $(1,1)$   $(1,1)$   $(1,1)$   $(1,1)$   $(1,1)$   $(1,1)$   $(1,1)$   $(1,1)$   $(1,1)$   $(1,1)$   $(1,1)$   $(1,1)$   $(1,1)$   $(1,1)$   $(1,1)$   $(1,1)$   $(1,1)$   $(1,1)$   $(1,1)$   $(1,1)$   $(1,1)$   $(1,1)$   $(1,1)$   $(1,1)$   $(1,1$  $QQ$

<span id="page-7-0"></span>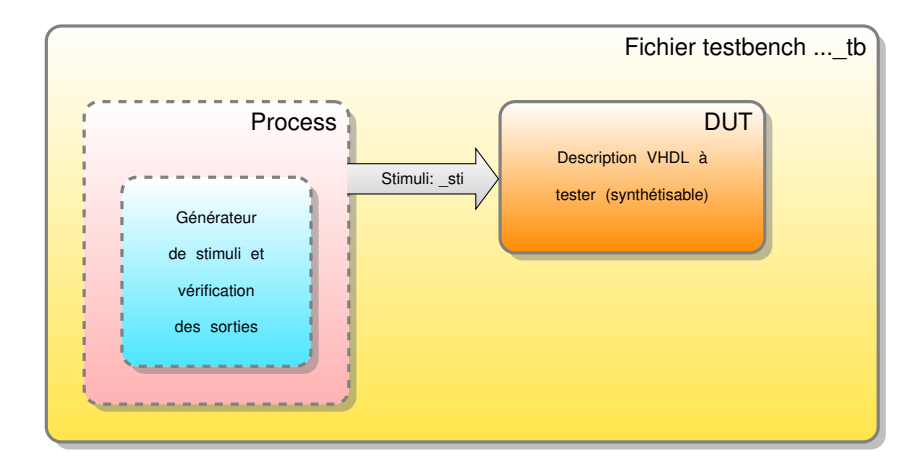

- Solution applicable pour un design standard
- Un seul processus pour la stimulation/vérification... Attention, vite limité イロト イ押 トイラ トイラト  $QQ$

<span id="page-8-0"></span>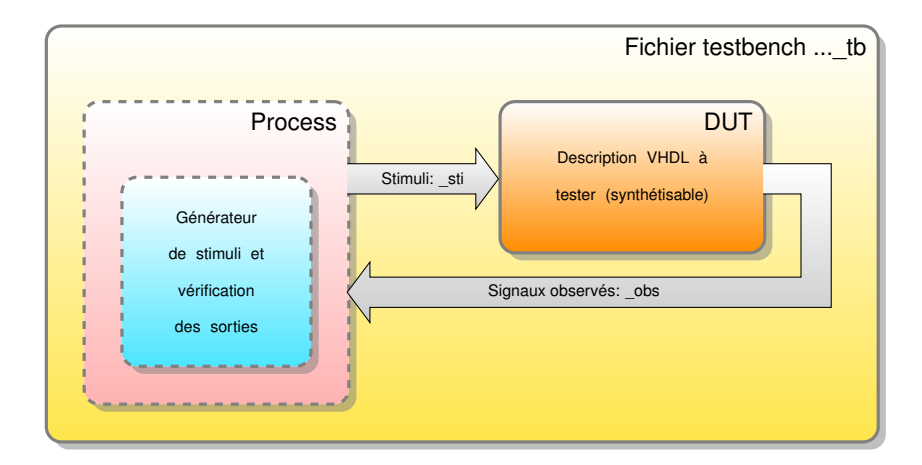

- Solution applicable pour un design standard
- Un seul processus pour la stimulation/vérification... Attention, vite limité  $(0,1)$   $(0,1)$   $(0,1)$   $(1,1)$   $(1,1)$   $(1,1)$   $(1,1)$   $(1,1)$   $(1,1)$   $(1,1)$   $(1,1)$   $(1,1)$   $(1,1)$   $(1,1)$   $(1,1)$   $(1,1)$   $(1,1)$   $(1,1)$   $(1,1)$   $(1,1)$   $(1,1)$   $(1,1)$   $(1,1)$   $(1,1)$   $(1,1)$   $(1,1)$   $(1,1)$   $(1,1$  $QQ$

### <span id="page-9-0"></span>Structure de banc de test

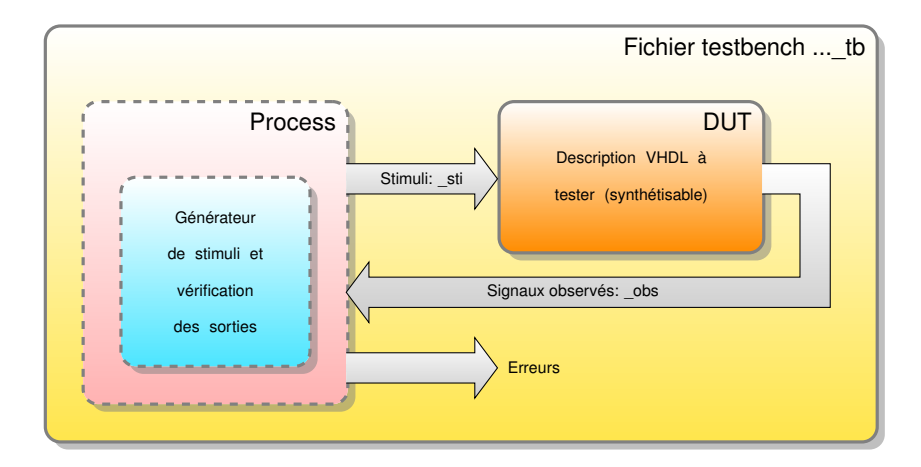

- Solution applicable pour un design standard
- Un seul processus pour la stimulation/vérification... Attention, vite limité  $\Omega$ 4 D.K.

Y. Thoma (HES-SO / HEIG-VD / REDS) [Vérification](#page-0-0) Février 2017 4 / 66

### <span id="page-10-0"></span>Structure de banc de test

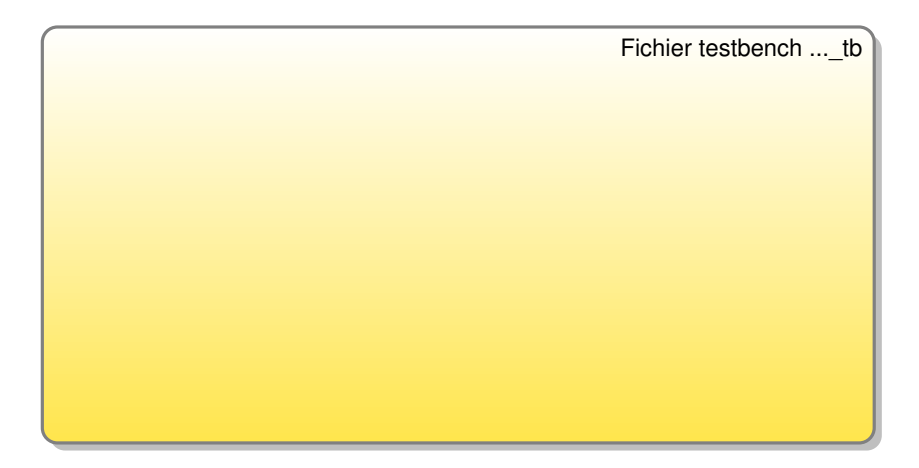

- Solution applicable pour un design standard
- Les processus de stimulation/vérification sont dans le même fichier  $(0.12 \times 10^{-14} \text{ m}) \times 10^{-14} \text{ m}$

### <span id="page-11-0"></span>Structure de banc de test

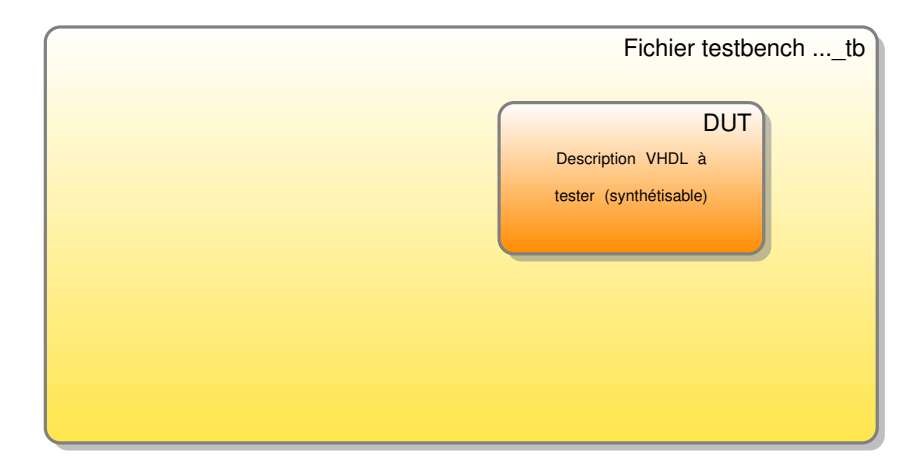

- Solution applicable pour un design standard
- Les processus de stimulation/vérification sont dans le même fichier  $(0.12 \times 10^{-14} \text{ m}) \times 10^{-14} \text{ m}$ E

### <span id="page-12-0"></span>Structure de banc de test

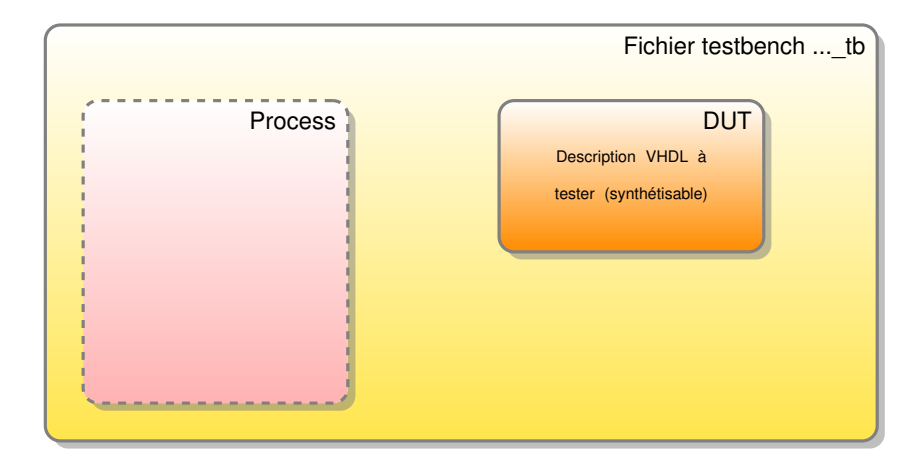

- Solution applicable pour un design standard
- Les processus de stimulation/vérification sont dans le même fichier  $(0,1)$   $(0,1)$   $(0,1)$   $(1,1)$   $(1,1)$   $(1,1)$   $(1,1)$   $(1,1)$   $(1,1)$   $(1,1)$   $(1,1)$   $(1,1)$   $(1,1)$   $(1,1)$   $(1,1)$   $(1,1)$   $(1,1)$   $(1,1)$   $(1,1)$   $(1,1)$   $(1,1)$   $(1,1)$   $(1,1)$   $(1,1)$   $(1,1)$   $(1,1)$   $(1,1)$   $(1,1$

### <span id="page-13-0"></span>Structure de banc de test

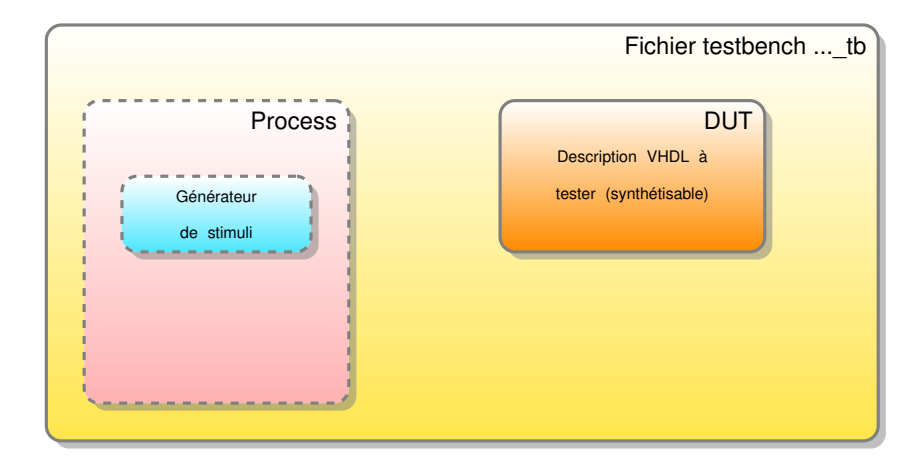

- Solution applicable pour un design standard
- Les processus de stimulation/vérification sont dans le même fichier 4 0 8 4 4 9 8 4 9 8 4 9 8 E

### <span id="page-14-0"></span>Structure de banc de test

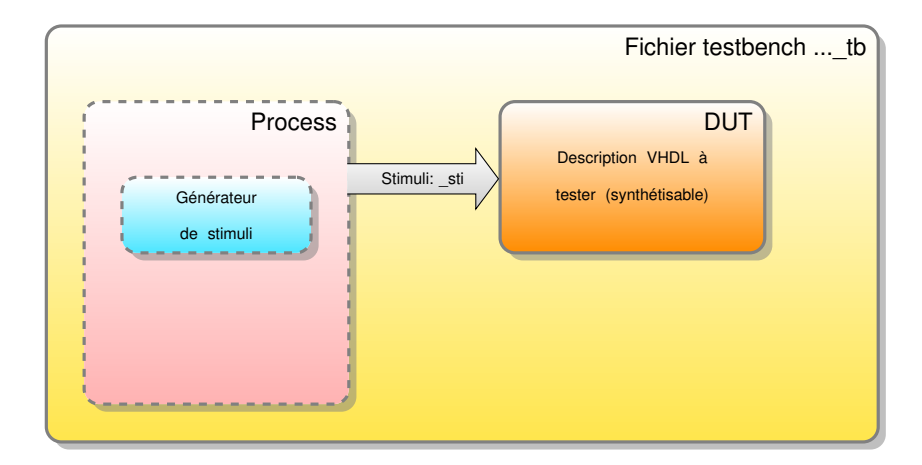

- Solution applicable pour un design standard
- Les processus de stimulation/vérification sont dans le même fichier 4 0 8 4 4 9 8 4 9 8 4 9 8 E

### <span id="page-15-0"></span>Structure de banc de test

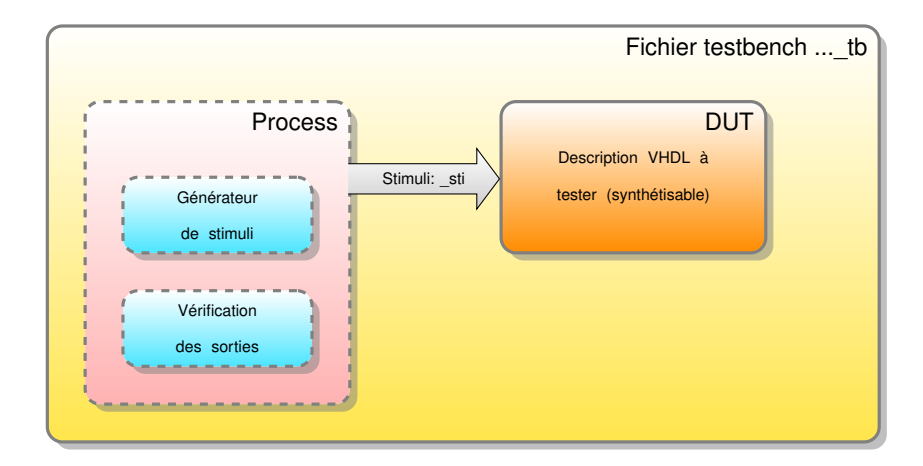

- Solution applicable pour un design standard
- Les processus de stimulation/vérification sont dans le même fichier 4 0 8 4 4 9 8 4 9 8 4 9 8 E

### <span id="page-16-0"></span>Structure de banc de test

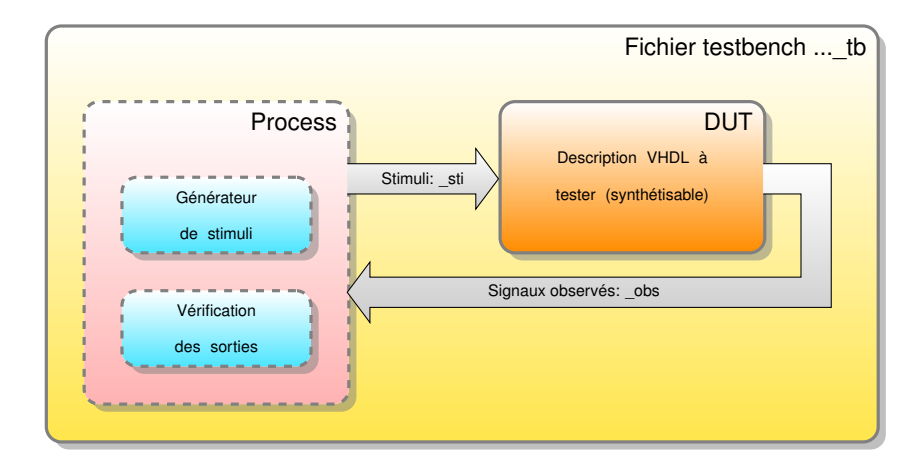

- Solution applicable pour un design standard
- Les processus de stimulation/vérification sont dans le même fichier 4 0 8 4 4 9 8 4 9 8 4 9 8 E

### <span id="page-17-0"></span>Structure de banc de test

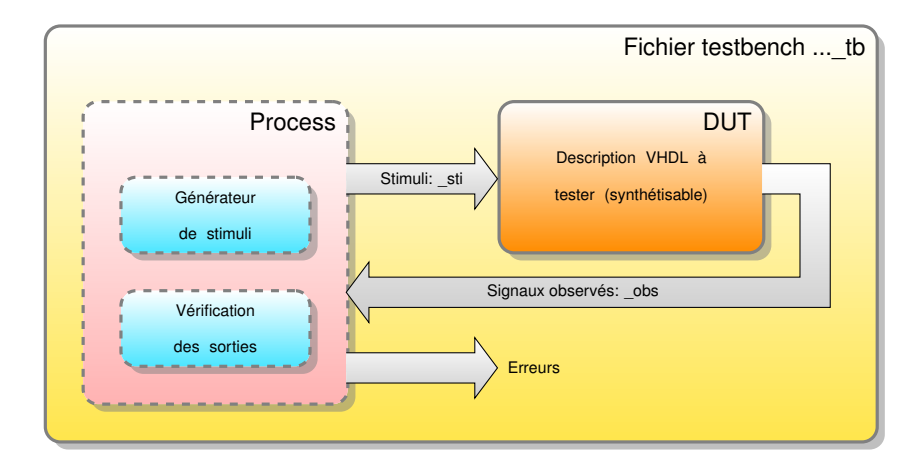

- Solution applicable pour un design standard
- Les processus de stimulation/vérification sont dans le même fichier 4 ロ ト ィ *同* ト œ⇒

Y. Thoma (HES-SO / HEIG-VD / REDS) [Vérification](#page-0-0) Février 2017 5 / 66

 $290$ 

## <span id="page-18-0"></span>Structure de banc de test: solution hiérarchique

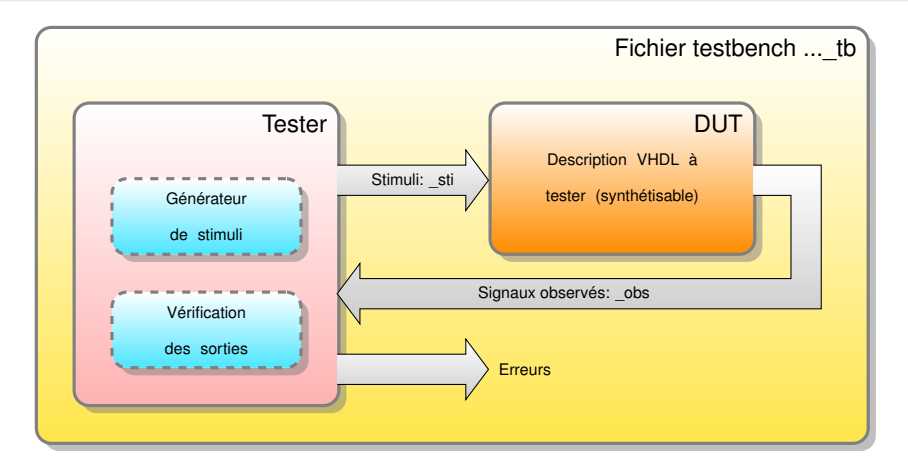

- Solution utilisée avec des outils EDA graphiques (type HDL Designer) ou pour des circuits complexes
- Le fichier de simulation peut comprendre [plu](#page-17-0)[si](#page-19-0)[e](#page-17-0)[ur](#page-18-0)[s](#page-19-0)[m](#page-3-0)[o](#page-58-0)[d](#page-59-0)[u](#page-2-0)[l](#page-3-0)[e](#page-58-0)[s](#page-59-0) [V](#page-0-0)[HD](#page-112-0)L

### <span id="page-19-0"></span>Structure de banc de test

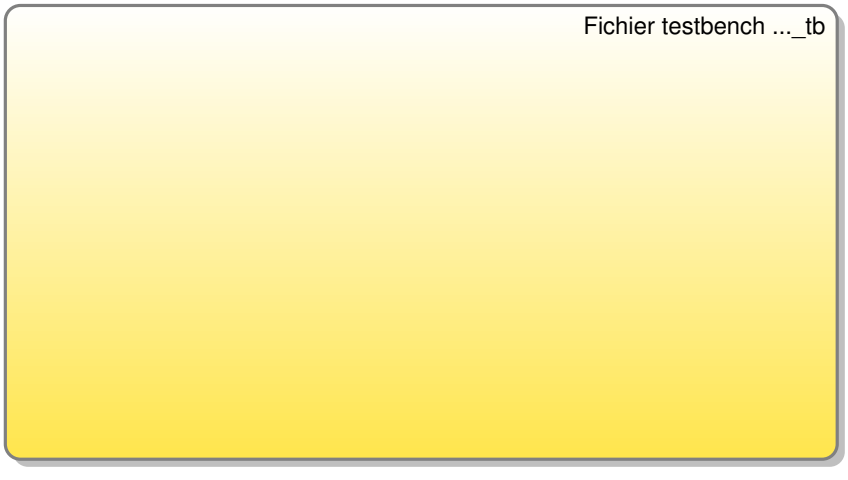

メロトメ 伊 トメ ミトメ ミト

- Variante avec calcul des références par algorithme
- **Structure sans hiérarchie**

### <span id="page-20-0"></span>Structure de banc de test

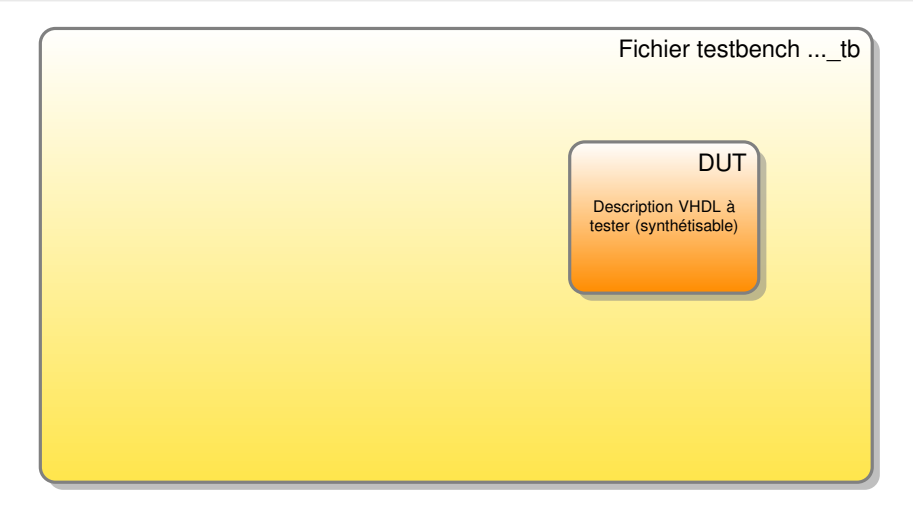

 $(1, 1)$   $(1, 1)$   $(1, 1)$   $(1, 1)$   $(1, 1)$   $(1, 1)$   $(1, 1)$   $(1, 1)$   $(1, 1)$   $(1, 1)$ 

E

- Variante avec calcul des références par algorithme
- **Structure sans hiérarchie**

### <span id="page-21-0"></span>Structure de banc de test

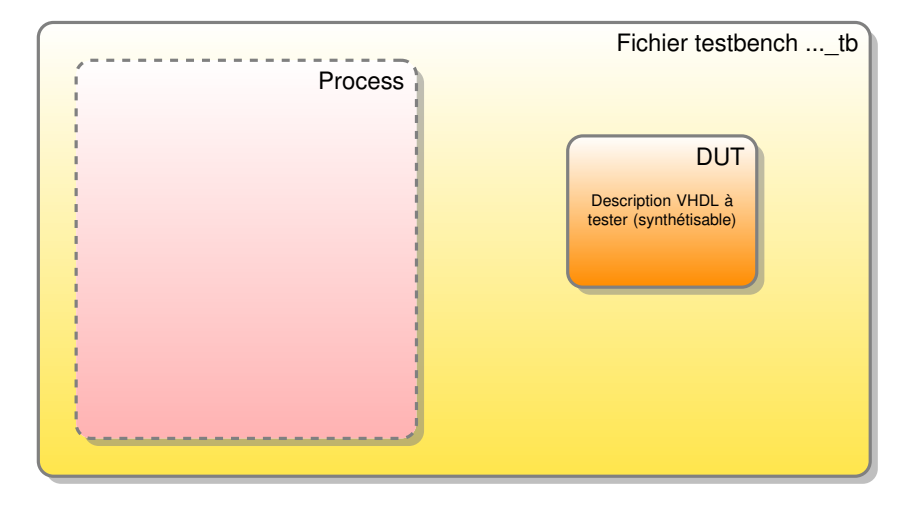

4 0 8 4 4 9 8 4 9 8 4 9 8

- Variante avec calcul des références par algorithme
- **Structure sans hiérarchie**

### <span id="page-22-0"></span>Structure de banc de test

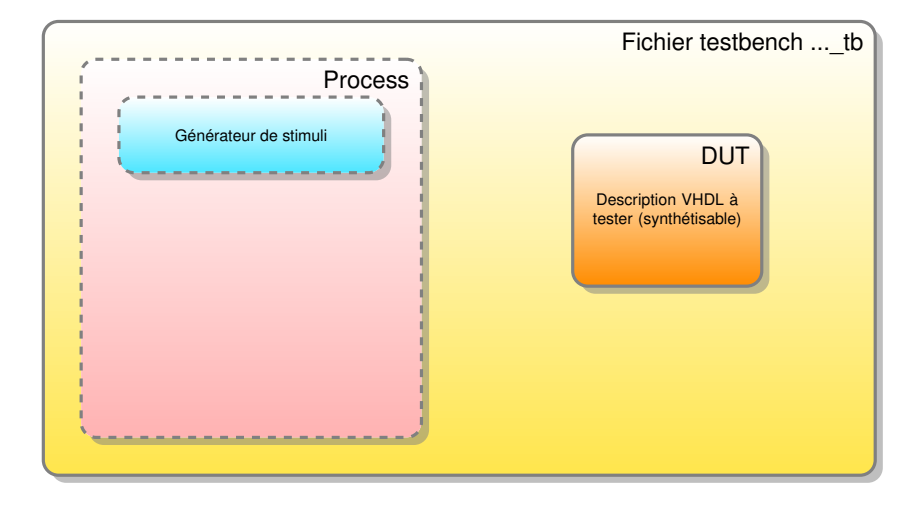

 $A \cup B \cup A \cup B \cup A \cup B \cup A \cup B \cup A$ 

- Variante avec calcul des références par algorithme
- **Structure sans hiérarchie**

### <span id="page-23-0"></span>Structure de banc de test

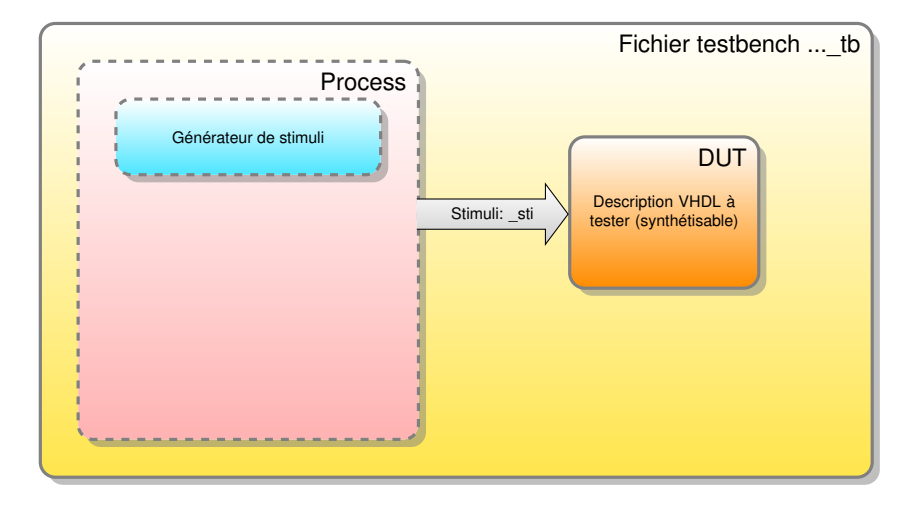

 $(1, 1)$   $(1, 1)$   $(1, 1)$   $(1, 1)$   $(1, 1)$   $(1, 1)$   $(1, 1)$   $(1, 1)$   $(1, 1)$   $(1, 1)$ 

E

- Variante avec calcul des références par algorithme
- **Structure sans hiérarchie**

### <span id="page-24-0"></span>Structure de banc de test

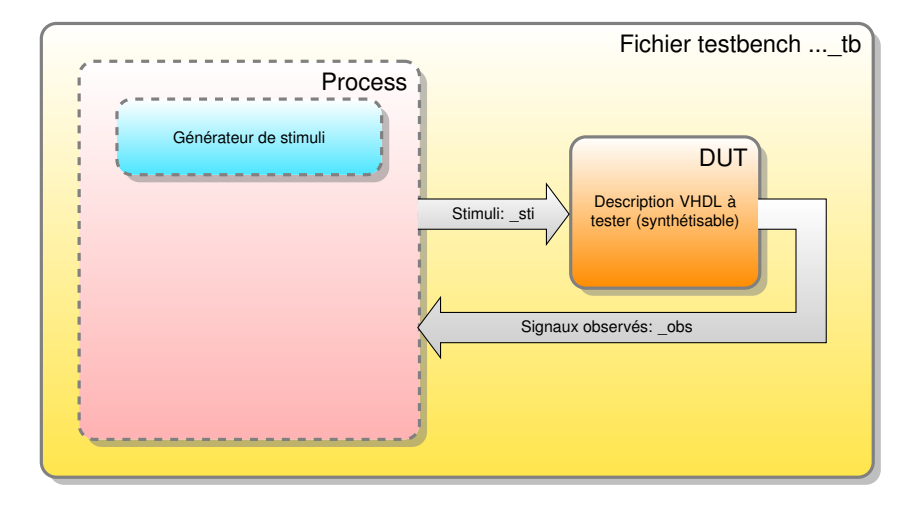

4 0 8 4 6 8 4 9 8 4 9 8 1

E

- Variante avec calcul des références par algorithme
- **Structure sans hiérarchie**

### <span id="page-25-0"></span>Structure de banc de test

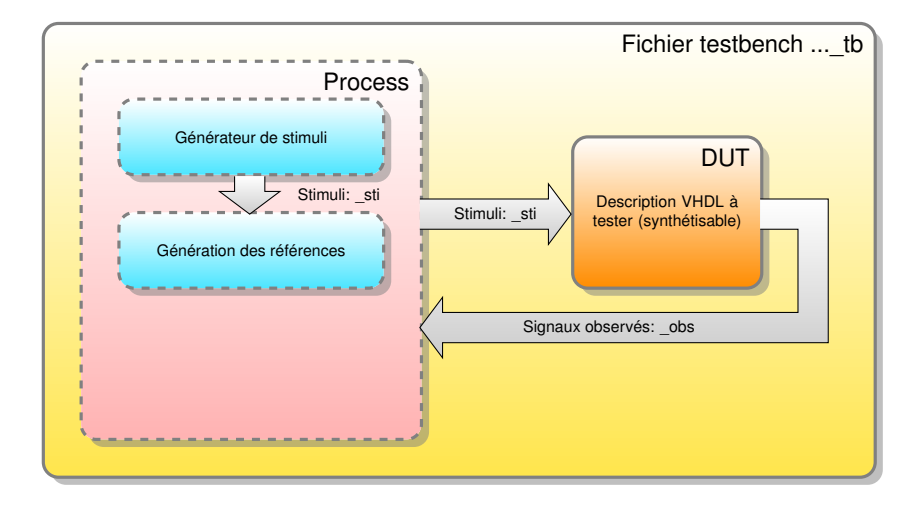

4 0 8 4 6 8 4 9 8 4 9 8 1

в

- Variante avec calcul des références par algorithme
- **Structure sans hiérarchie**

### <span id="page-26-0"></span>Structure de banc de test

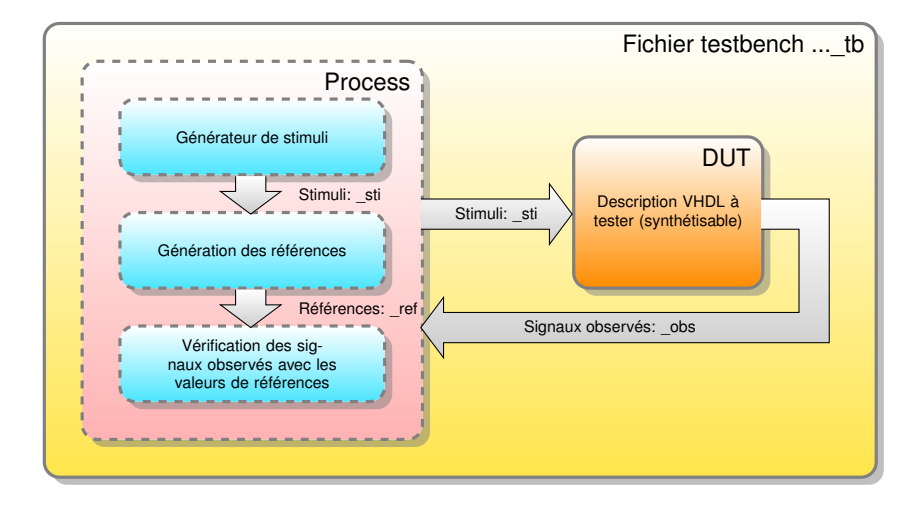

4 0 8 4 4 9 8 4 9 8 4 9 8

- Variante avec calcul des références par algorithme
- Structure sans hiérarchie

### <span id="page-27-0"></span>Structure de banc de test

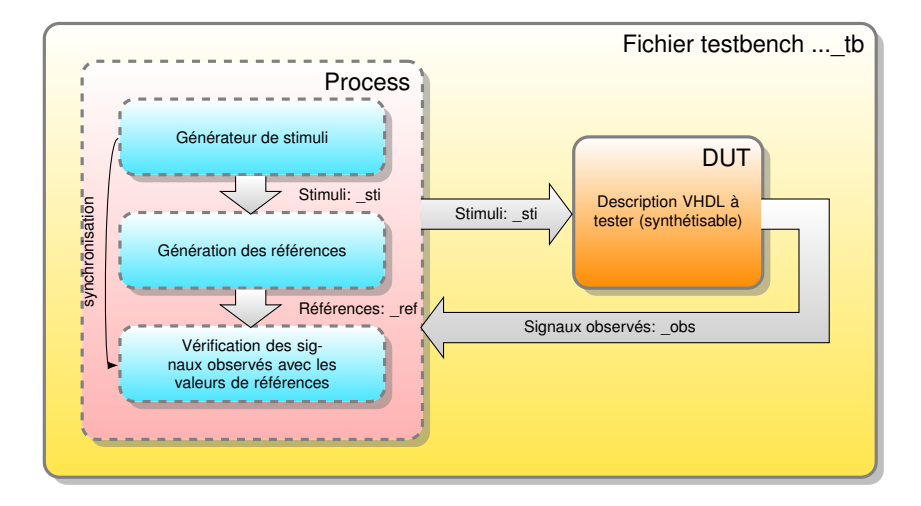

4 0 8 4 4 9 8 4 9 8 4 9 8

E

- Variante avec calcul des références par algorithme
- Structure sans hiérarchie

### <span id="page-28-0"></span>Structure de banc de test

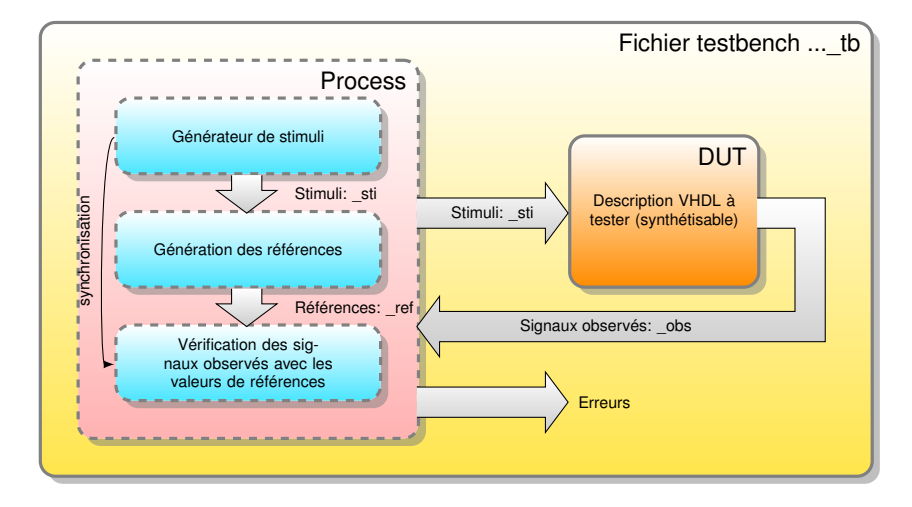

- Variante avec calcul des références par algorithme
- Structure sans hiérarchie

Y. Thoma (HES-SO / HEIG-VD / REDS) [Vérification](#page-0-0) Février 2017 7/66

 $\Omega$ 

イロト イ押ト イヨト イヨ

### <span id="page-29-0"></span>Structure de banc de test

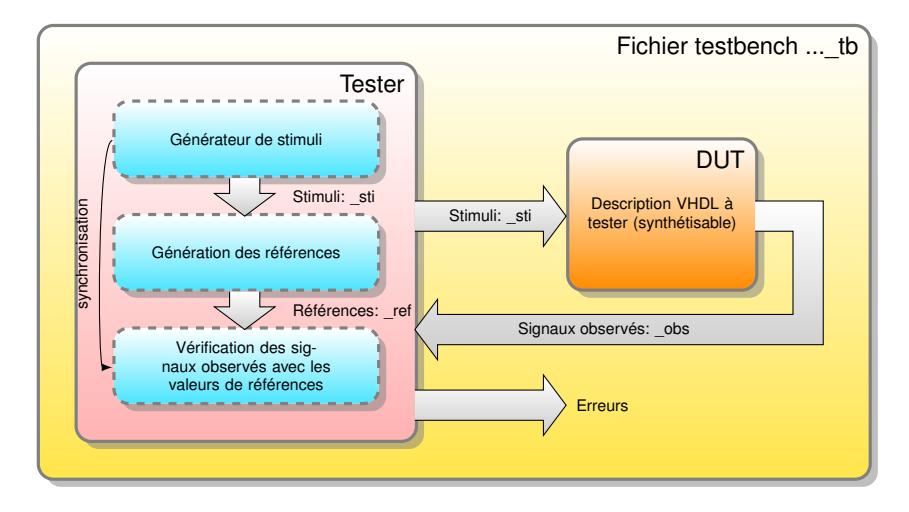

- Variante avec calcul des références par algorithme
- **Structure avec hiérarchie**

Y. Thoma (HES-SO / HEIG-VD / REDS) [Vérification](#page-0-0) Février 2017 8 / 66

 $\Omega$ 

イロト イ押ト イヨト イヨト

<span id="page-30-0"></span>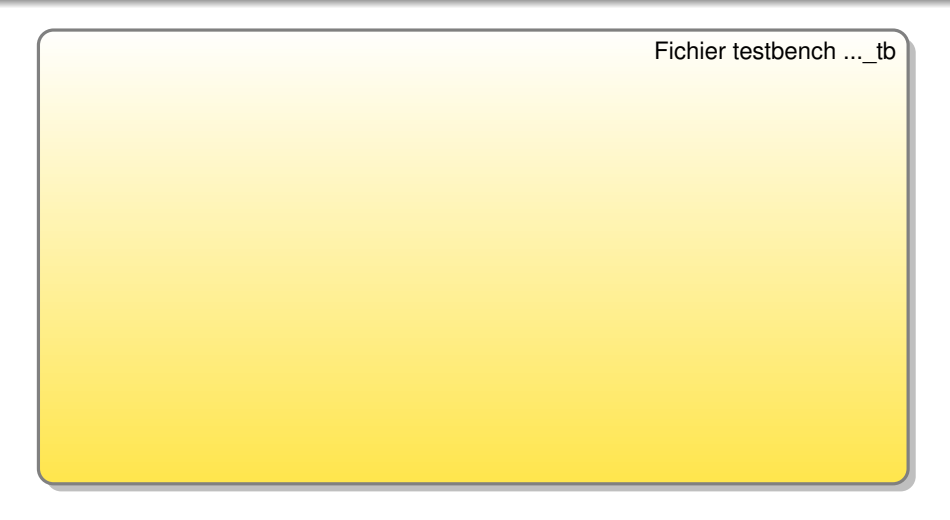

- Solution pour applications utilisant un bus
- Le générateur de stimuli du bus est indépend[an](#page-29-0)t [d](#page-31-0)[e](#page-29-0) [l'](#page-30-0)[a](#page-43-0)[p](#page-44-0)[p](#page-2-0)[li](#page-3-0)[c](#page-58-0)[a](#page-59-0)[ti](#page-2-0)[o](#page-3-0)[n](#page-58-0)[ré](#page-0-0)[alis](#page-112-0)ée

<span id="page-31-0"></span>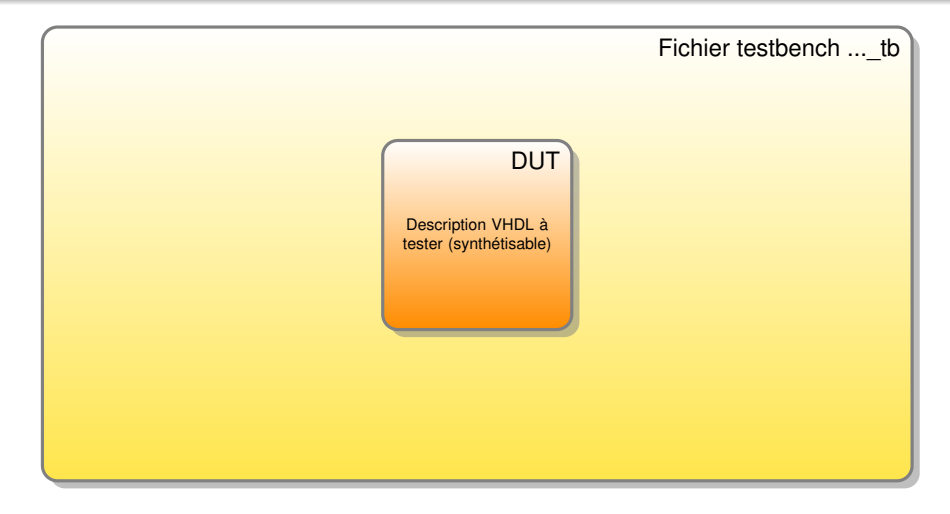

- Solution pour applications utilisant un bus
- Le générateur de stimuli du bus est indépend[an](#page-30-0)t [d](#page-32-0)[e](#page-29-0) [l'](#page-30-0)[a](#page-43-0)[p](#page-44-0)[p](#page-2-0)[li](#page-3-0)[c](#page-58-0)[a](#page-59-0)[ti](#page-2-0)[o](#page-3-0)[n](#page-58-0)[ré](#page-0-0)[alis](#page-112-0)ée

<span id="page-32-0"></span>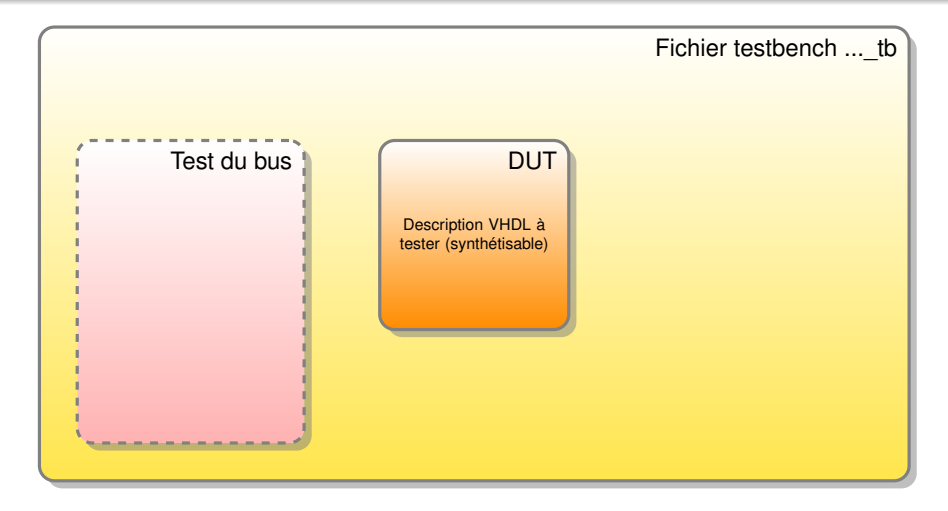

- Solution pour applications utilisant un bus
- Le générateur de stimuli du bus est indépend[an](#page-31-0)t [d](#page-33-0)[e](#page-29-0) [l'](#page-30-0)[a](#page-43-0)[p](#page-44-0)[p](#page-2-0)[li](#page-3-0)[c](#page-58-0)[a](#page-59-0)[ti](#page-2-0)[o](#page-3-0)[n](#page-58-0)[ré](#page-0-0)[alis](#page-112-0)ée

<span id="page-33-0"></span>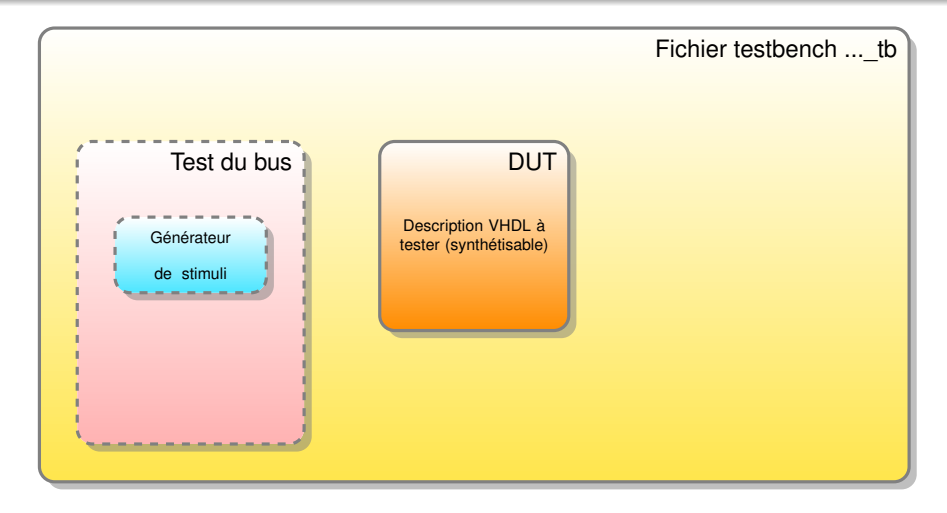

- Solution pour applications utilisant un bus
- Le générateur de stimuli du bus est indépend[an](#page-32-0)t [d](#page-34-0)[e](#page-29-0) [l'](#page-30-0)[a](#page-43-0)[p](#page-44-0)[p](#page-2-0)[li](#page-3-0)[c](#page-58-0)[a](#page-59-0)[ti](#page-2-0)[o](#page-3-0)[n](#page-58-0)[ré](#page-0-0)[alis](#page-112-0)ée

<span id="page-34-0"></span>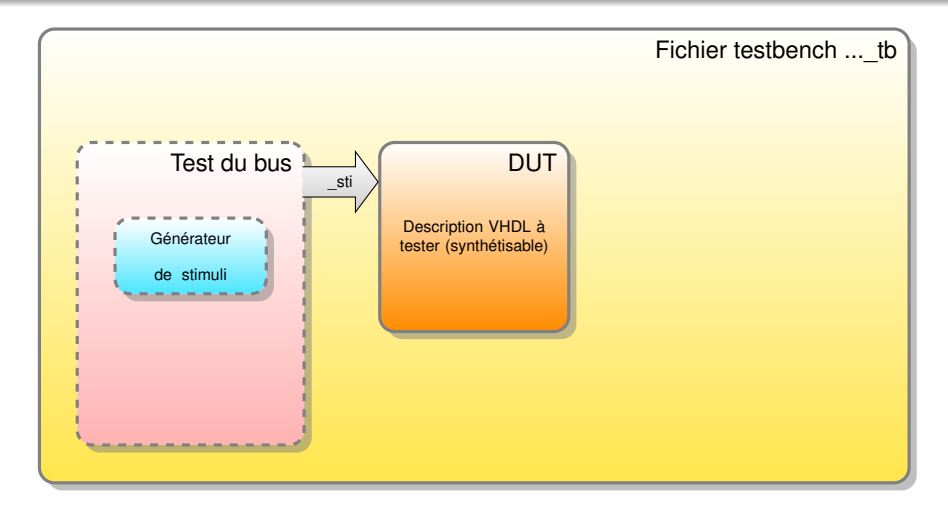

- Solution pour applications utilisant un bus
- Le générateur de stimuli du bus est indépend[an](#page-33-0)t [d](#page-35-0)[e](#page-29-0) [l'](#page-30-0)[a](#page-43-0)[p](#page-44-0)[p](#page-2-0)[li](#page-3-0)[c](#page-58-0)[a](#page-59-0)[ti](#page-2-0)[o](#page-3-0)[n](#page-58-0)[ré](#page-0-0)[alis](#page-112-0)ée

<span id="page-35-0"></span>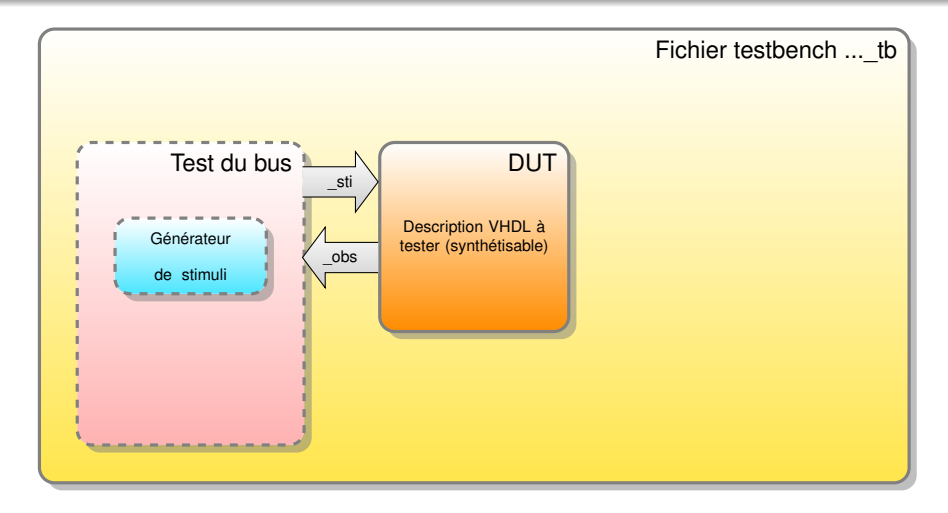

- Solution pour applications utilisant un bus
- Le générateur de stimuli du bus est indépend[an](#page-34-0)t [d](#page-36-0)[e](#page-29-0) [l'](#page-30-0)[a](#page-43-0)[p](#page-44-0)[p](#page-2-0)[li](#page-3-0)[c](#page-58-0)[a](#page-59-0)[ti](#page-2-0)[o](#page-3-0)[n](#page-58-0)[ré](#page-0-0)[alis](#page-112-0)ée
<span id="page-36-0"></span>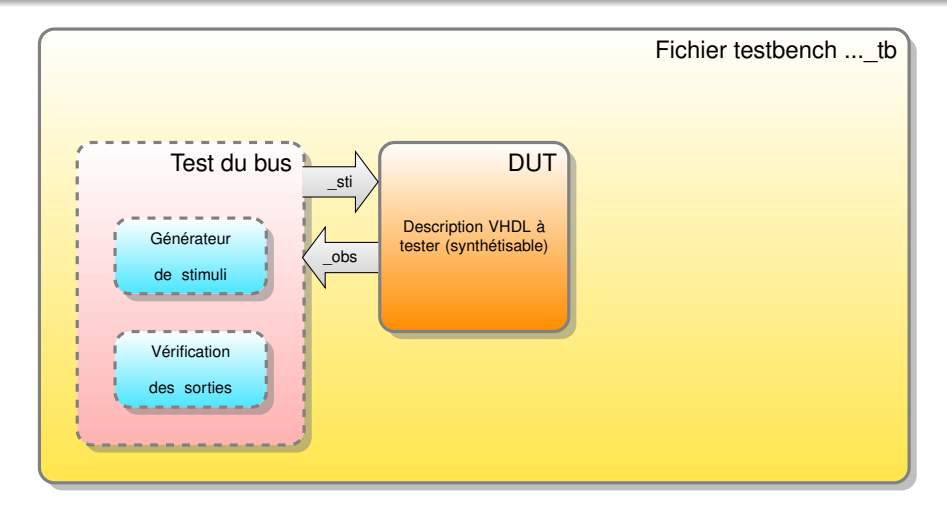

- Solution pour applications utilisant un bus
- Le générateur de stimuli du bus est indépend[an](#page-35-0)t [d](#page-37-0)[e](#page-29-0) [l'](#page-30-0)[a](#page-43-0)[p](#page-44-0)[p](#page-2-0)[li](#page-3-0)[c](#page-58-0)[a](#page-59-0)[ti](#page-2-0)[o](#page-3-0)[n](#page-58-0)[ré](#page-0-0)[alis](#page-112-0)ée

<span id="page-37-0"></span>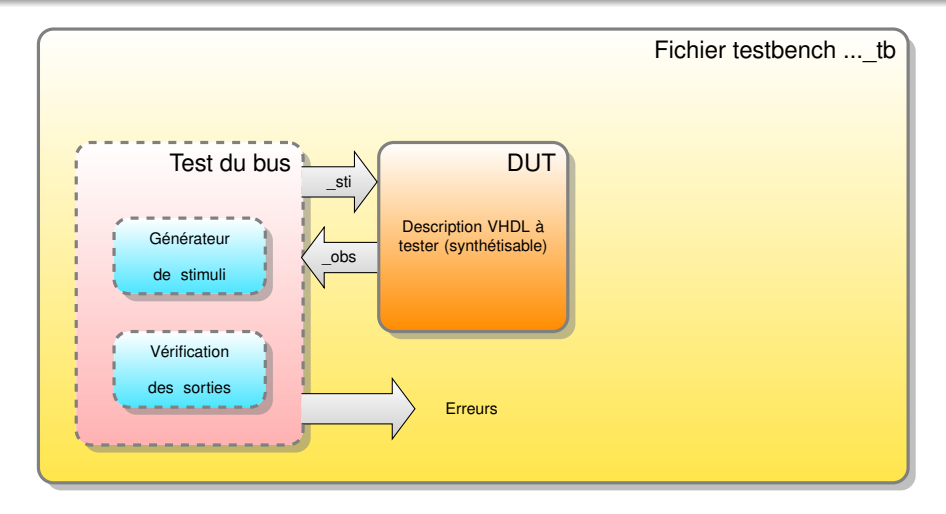

- Solution pour applications utilisant un bus
- Le générateur de stimuli du bus est indépend[an](#page-36-0)t [d](#page-38-0)[e](#page-29-0) [l'](#page-30-0)[a](#page-43-0)[p](#page-44-0)[p](#page-2-0)[li](#page-3-0)[c](#page-58-0)[a](#page-59-0)[ti](#page-2-0)[o](#page-3-0)[n](#page-58-0)[ré](#page-0-0)[alis](#page-112-0)ée

<span id="page-38-0"></span>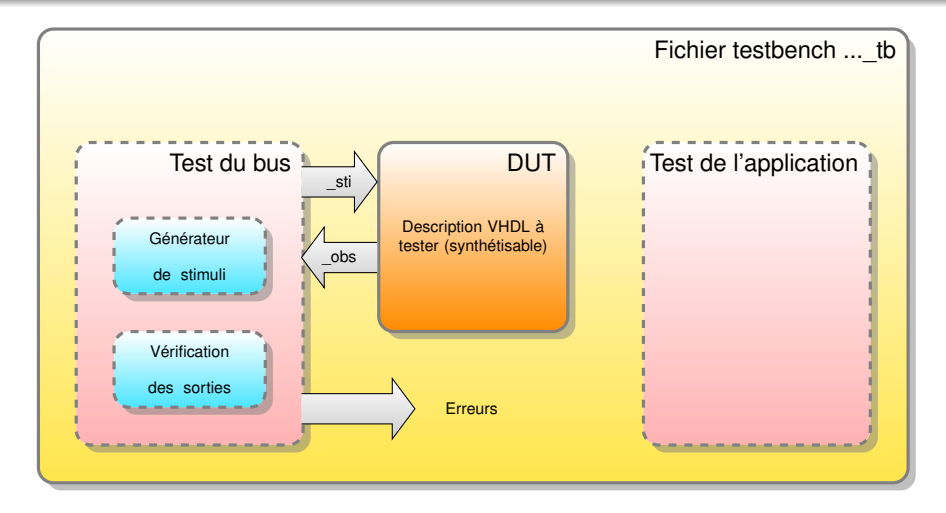

- Solution pour applications utilisant un bus
- Le générateur de stimuli du bus est indépend[an](#page-37-0)t [d](#page-39-0)[e](#page-29-0) [l'](#page-30-0)[a](#page-43-0)[p](#page-44-0)[p](#page-2-0)[li](#page-3-0)[c](#page-58-0)[a](#page-59-0)[ti](#page-2-0)[o](#page-3-0)[n](#page-58-0)[ré](#page-0-0)[alis](#page-112-0)ée

<span id="page-39-0"></span>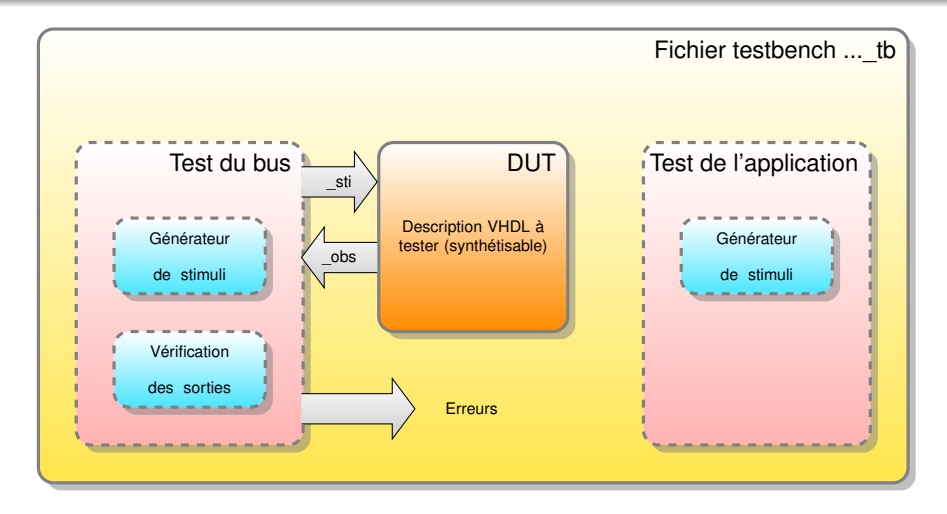

- Solution pour applications utilisant un bus
- Le générateur de stimuli du bus est indépend[an](#page-38-0)t [d](#page-40-0)[e](#page-29-0) [l'](#page-30-0)[a](#page-43-0)[p](#page-44-0)[p](#page-2-0)[li](#page-3-0)[c](#page-58-0)[a](#page-59-0)[ti](#page-2-0)[o](#page-3-0)[n](#page-58-0)[ré](#page-0-0)[alis](#page-112-0)ée

<span id="page-40-0"></span>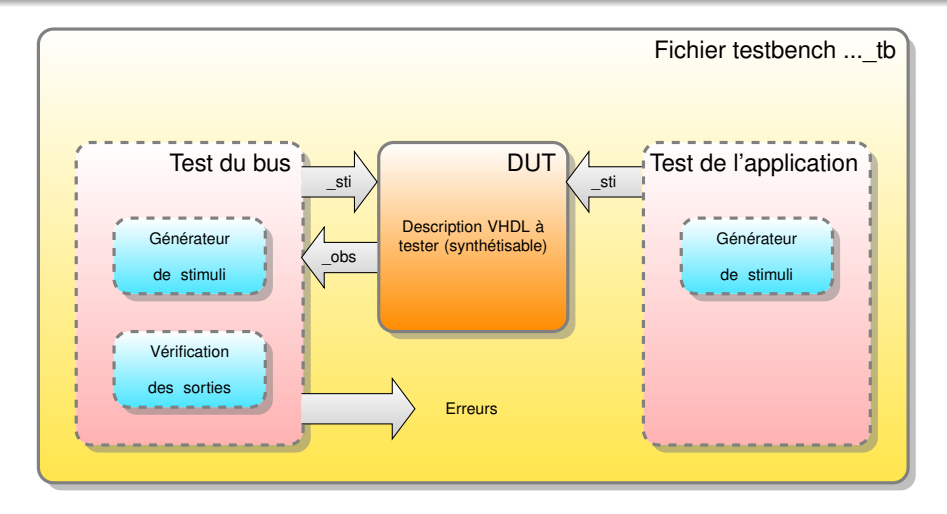

- Solution pour applications utilisant un bus
- Le générateur de stimuli du bus est indépend[an](#page-39-0)t [d](#page-41-0)[e](#page-29-0) [l'](#page-30-0)[a](#page-43-0)[p](#page-44-0)[p](#page-2-0)[li](#page-3-0)[c](#page-58-0)[a](#page-59-0)[ti](#page-2-0)[o](#page-3-0)[n](#page-58-0)[ré](#page-0-0)[alis](#page-112-0)ée

<span id="page-41-0"></span>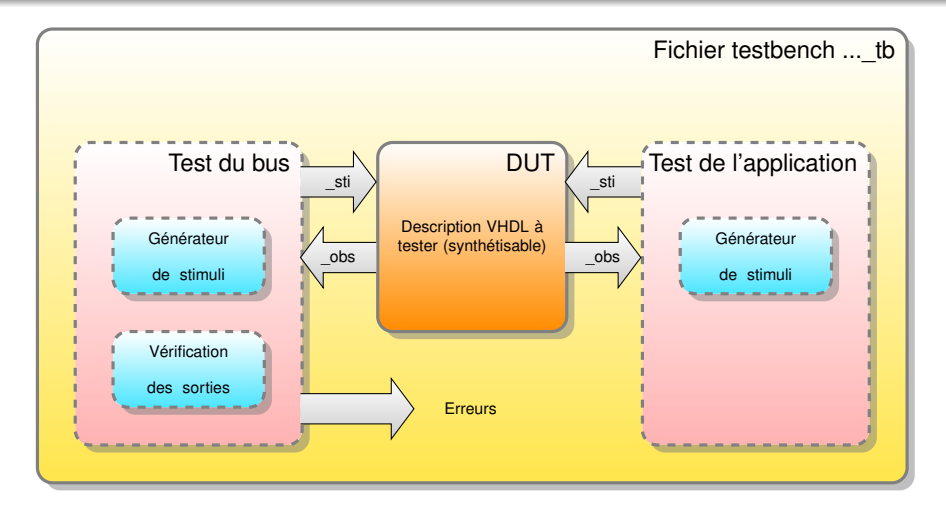

- Solution pour applications utilisant un bus
- Le générateur de stimuli du bus est indépend[an](#page-40-0)t [d](#page-42-0)[e](#page-29-0) [l'](#page-30-0)[a](#page-43-0)[p](#page-44-0)[p](#page-2-0)[li](#page-3-0)[c](#page-58-0)[a](#page-59-0)[ti](#page-2-0)[o](#page-3-0)[n](#page-58-0)[ré](#page-0-0)[alis](#page-112-0)ée

<span id="page-42-0"></span>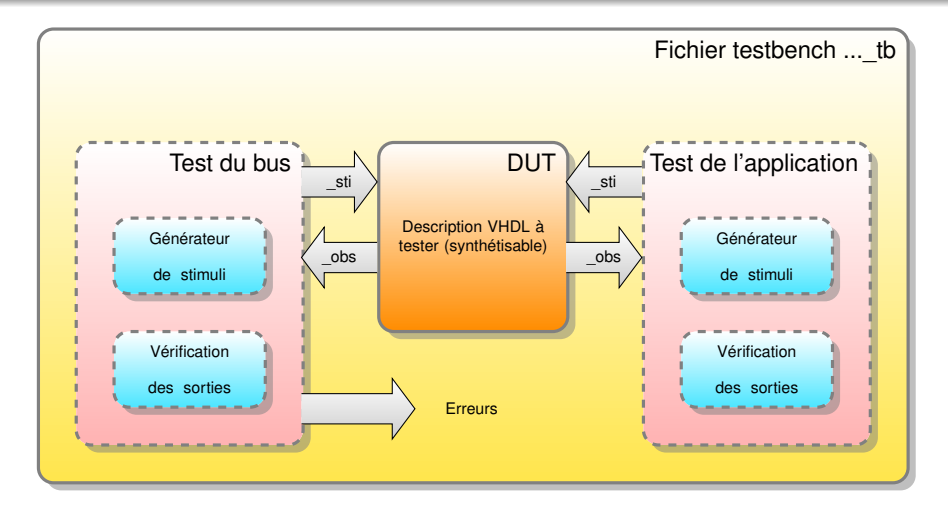

- Solution pour applications utilisant un bus
- Le générateur de stimuli du bus est indépend[an](#page-41-0)t [d](#page-43-0)[e](#page-29-0) [l'](#page-30-0)[a](#page-43-0)[p](#page-44-0)[p](#page-2-0)[li](#page-3-0)[c](#page-58-0)[a](#page-59-0)[ti](#page-2-0)[o](#page-3-0)[n](#page-58-0)[ré](#page-0-0)[alis](#page-112-0)ée

## <span id="page-43-0"></span>Structure de banc de test

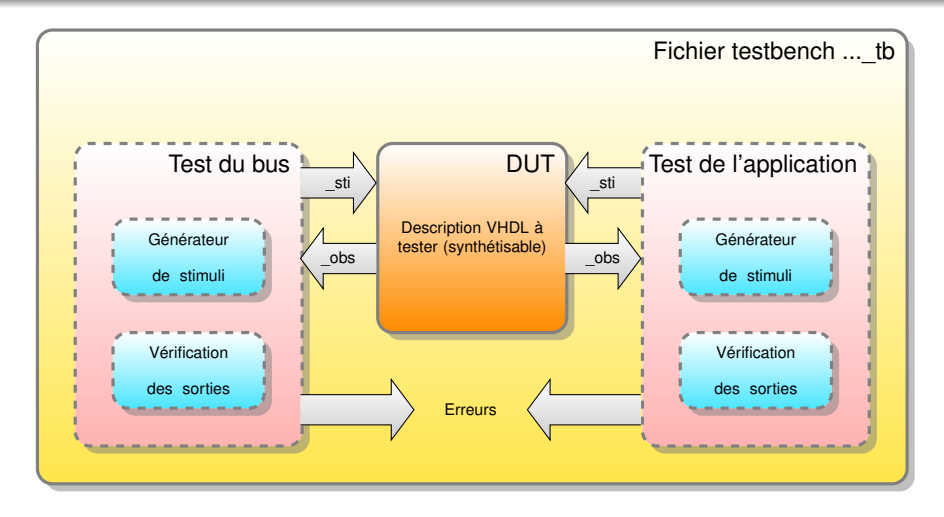

• Solution pour applications utilisant un bus

Le générateur de stimuli du bus est indépend[an](#page-42-0)t [d](#page-44-0)[e](#page-29-0) [l'](#page-30-0)[a](#page-43-0)[p](#page-44-0)[p](#page-2-0)[li](#page-3-0)[c](#page-58-0)[a](#page-59-0)[ti](#page-2-0)[o](#page-3-0)[n](#page-58-0)[ré](#page-0-0)[alis](#page-112-0)ée

- <span id="page-44-0"></span>Structure avec description de spécification
	- Phase de spécification du projet
	- Permet de valider le fonctionnement du système avec le client

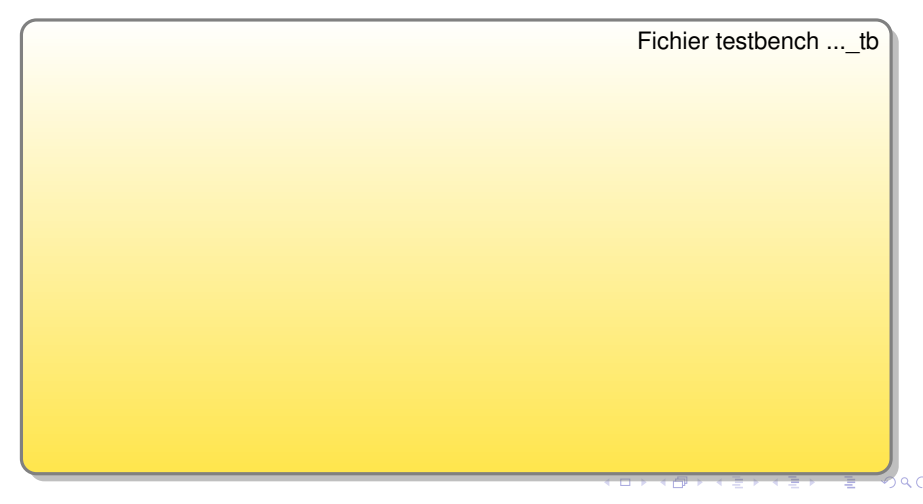

- <span id="page-45-0"></span>Structure avec description de spécification
	- Phase de spécification du projet
	- Permet de valider le fonctionnement du système avec le client

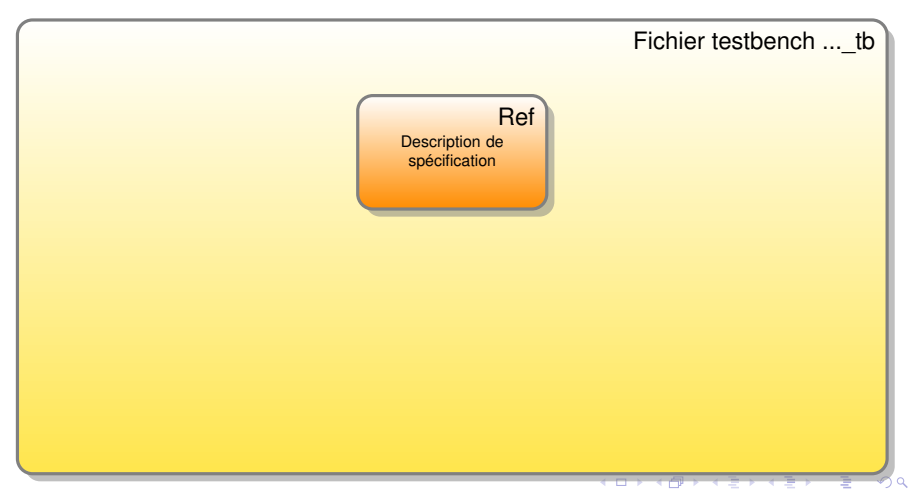

- <span id="page-46-0"></span>• Structure avec description de spécification
	- Phase de spécification du projet
	- Permet de valider le fonctionnement du système avec le client

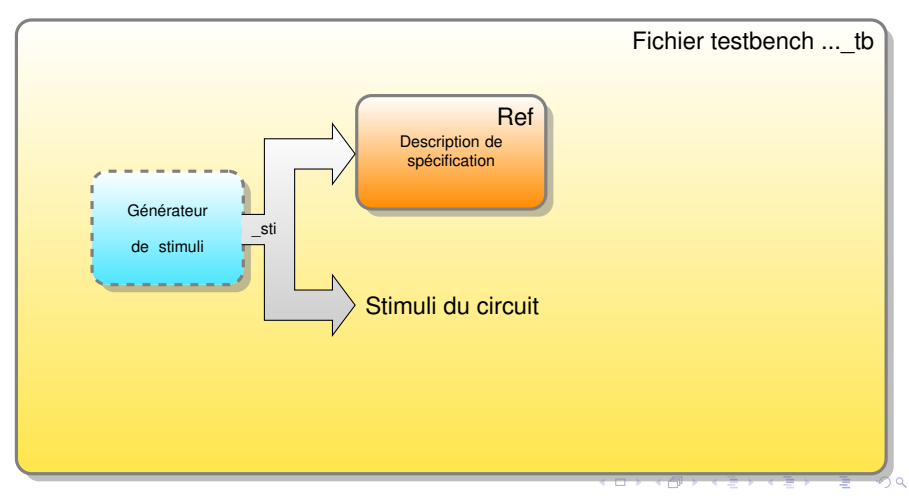

- <span id="page-47-0"></span>• Structure avec description de spécification
	- Phase de spécification du projet
	- Permet de valider le fonctionnement du système avec le client

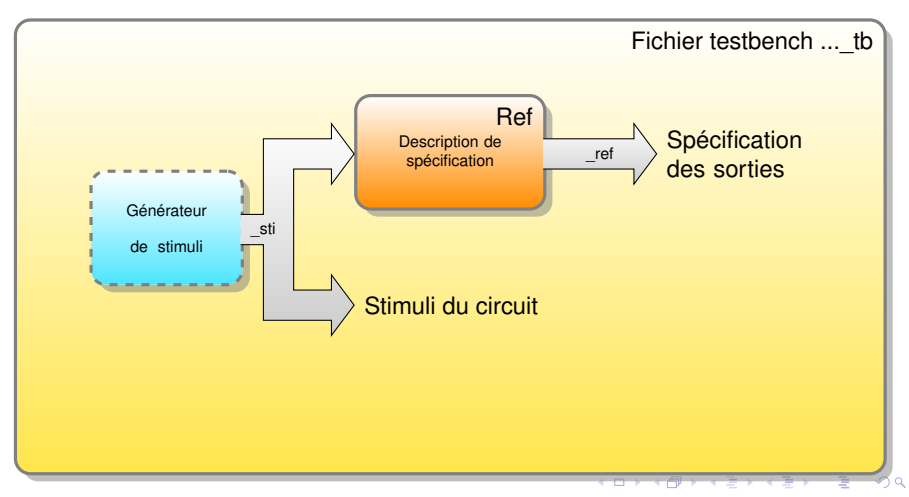

#### <span id="page-48-0"></span>Structure des bancs de test

- Structure avec description de spécification
	- Phase de spécification du projet
	- Permet de valider le fonctionnement du système avec le client

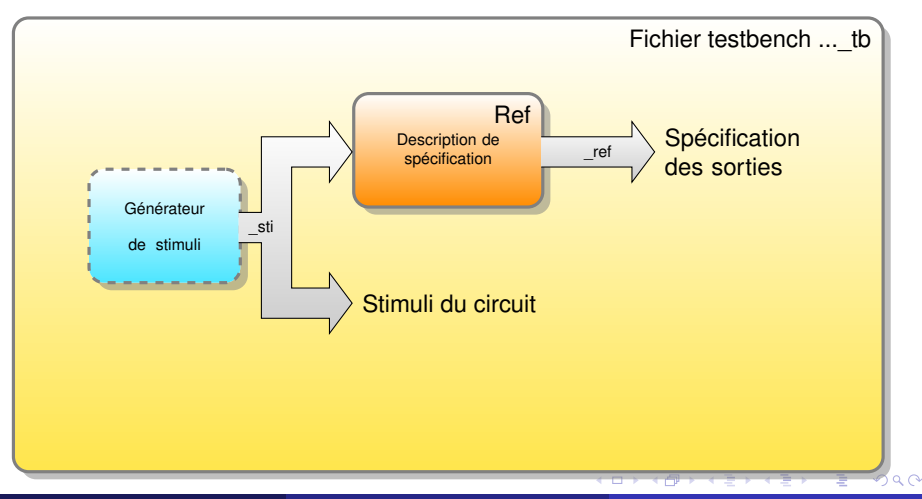

Y. Thoma (HES-SO / HEIG-VD / REDS) [Vérification](#page-0-0) Février 2017 10 / 66

- <span id="page-49-0"></span>Structure avec description de spécification
	- Phase de réalisation du projet
	- Permet de valider le fonctionnement du système

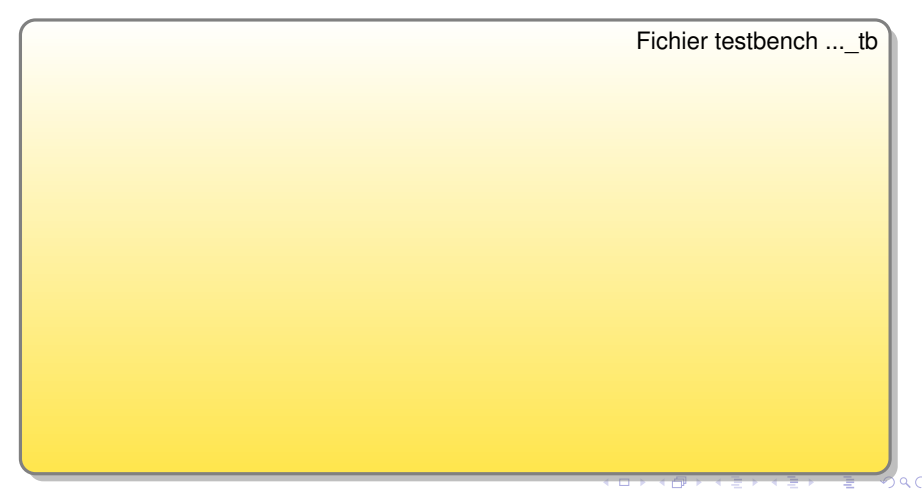

- <span id="page-50-0"></span>Structure avec description de spécification
	- Phase de réalisation du projet
	- Permet de valider le fonctionnement du système

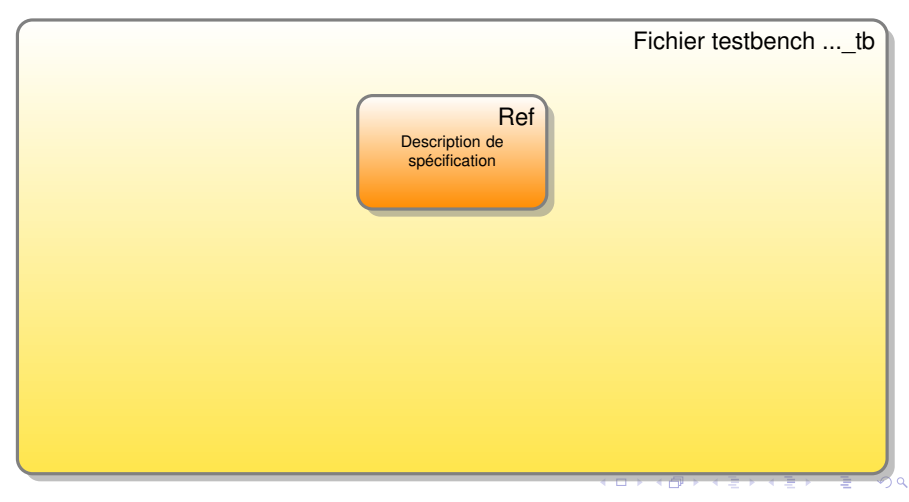

- <span id="page-51-0"></span>Structure avec description de spécification
	- Phase de réalisation du projet
	- Permet de valider le fonctionnement du système

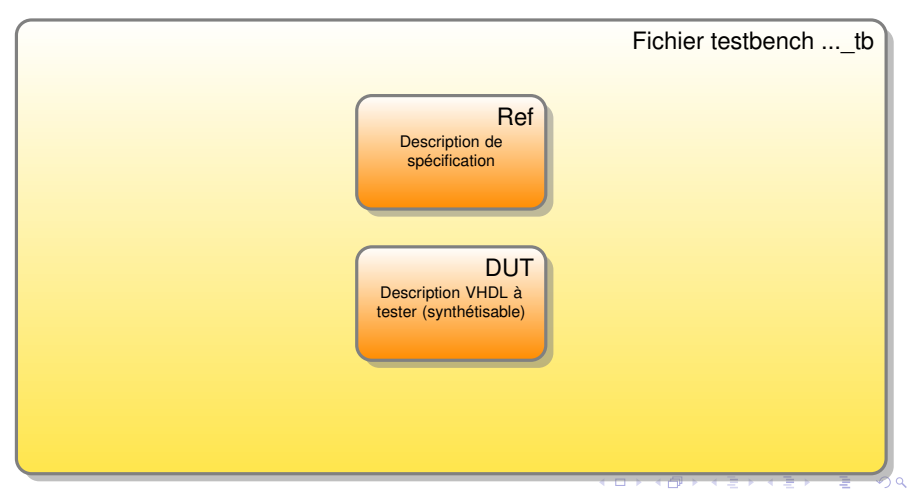

- <span id="page-52-0"></span>Structure avec description de spécification
	- Phase de réalisation du projet
	- Permet de valider le fonctionnement du système

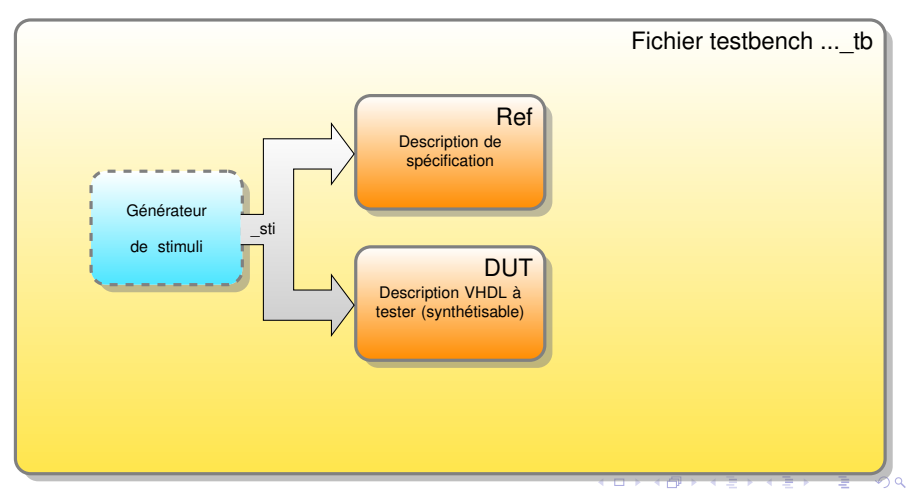

- <span id="page-53-0"></span>Structure avec description de spécification
	- Phase de réalisation du projet
	- Permet de valider le fonctionnement du système

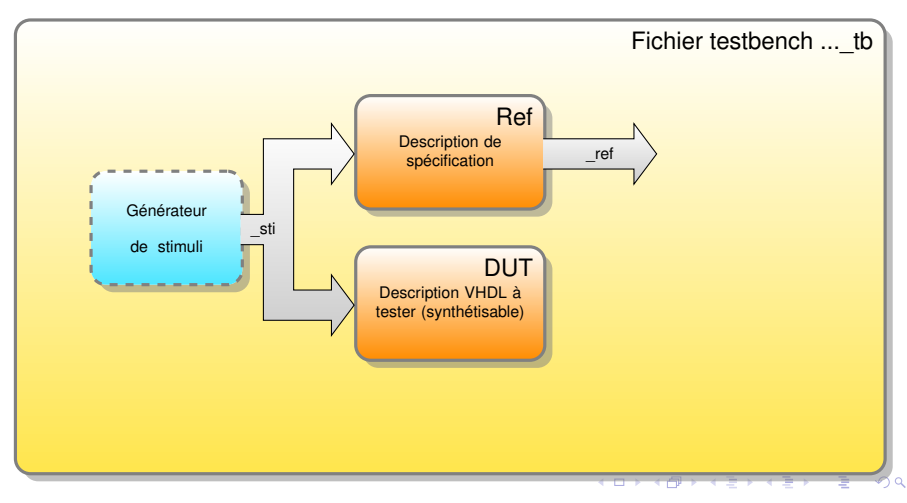

- <span id="page-54-0"></span>Structure avec description de spécification
	- Phase de réalisation du projet
	- Permet de valider le fonctionnement du système

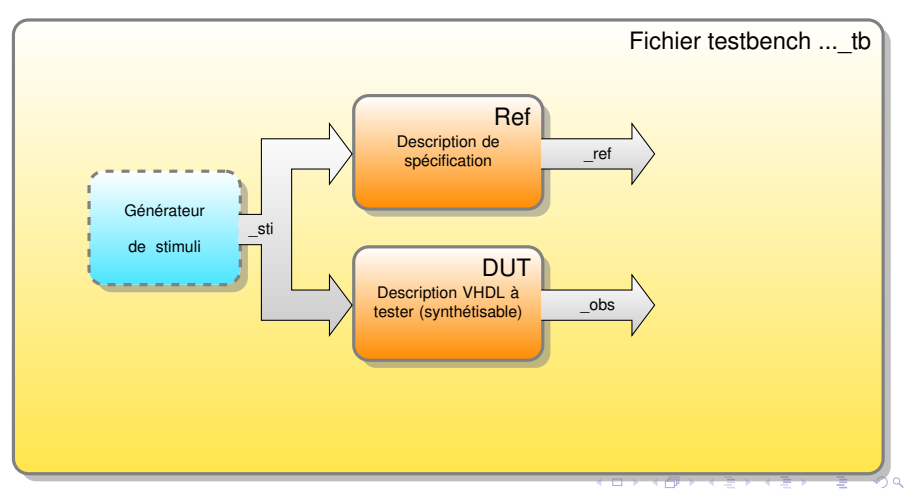

- <span id="page-55-0"></span>Structure avec description de spécification
	- Phase de réalisation du projet
	- Permet de valider le fonctionnement du système

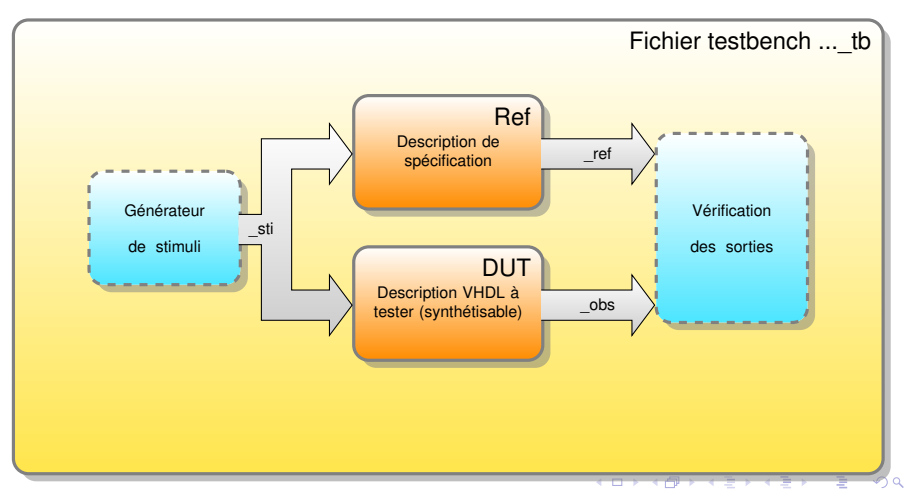

- <span id="page-56-0"></span>• Structure avec description de spécification
	- Phase de réalisation du projet
	- Permet de valider le fonctionnement du système

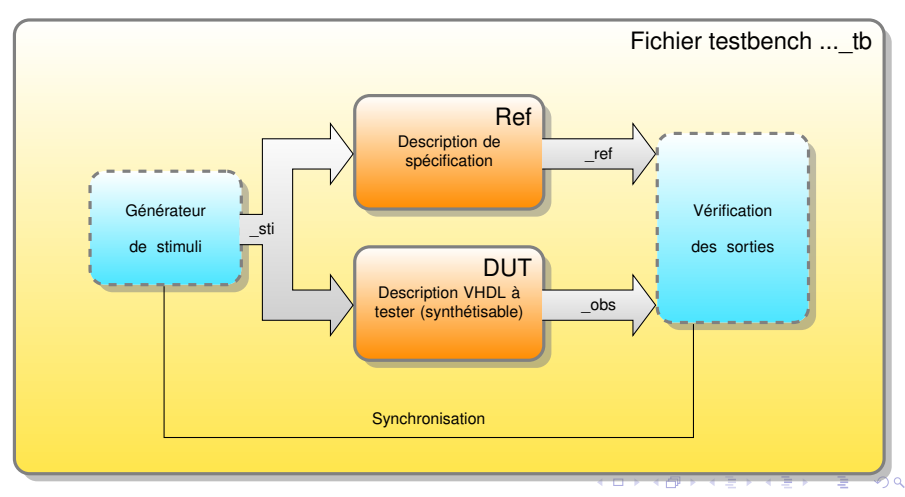

- <span id="page-57-0"></span>• Structure avec description de spécification
	- Phase de réalisation du projet
	- Permet de valider le fonctionnement du système

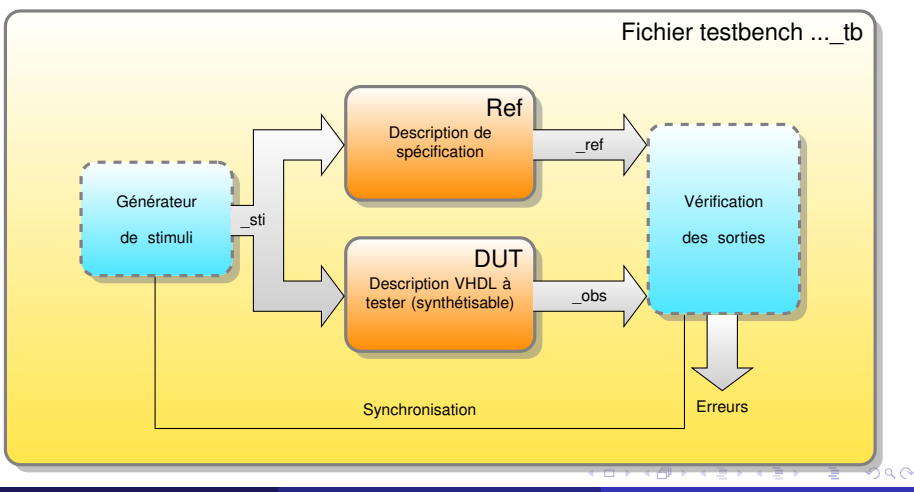

#### <span id="page-58-0"></span>**• Structure hiérarchique avec spécification**

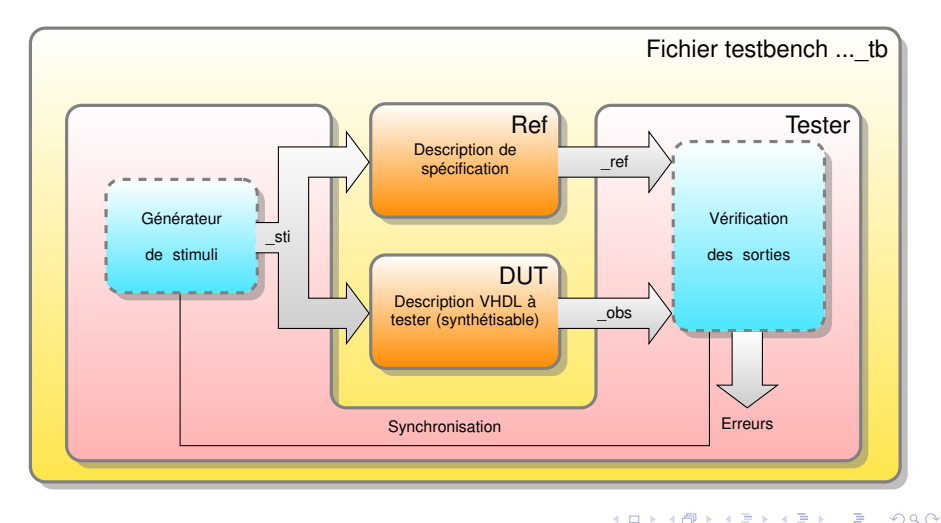

 $-4$ э

# <span id="page-59-0"></span>Simulation d'un système combinatoire

#### Concept:

- On place des valeurs sur les entrées
- On attend que les sorties soient stabilisées
- On vérifie que les sorties correspondent
- **o** Les tests peuvent être:
	- Dirigés
	- **Aléatoires**
	- Un mélange des deux

 $\Omega$ 

# <span id="page-60-0"></span>Simulation d'un système combinatoire

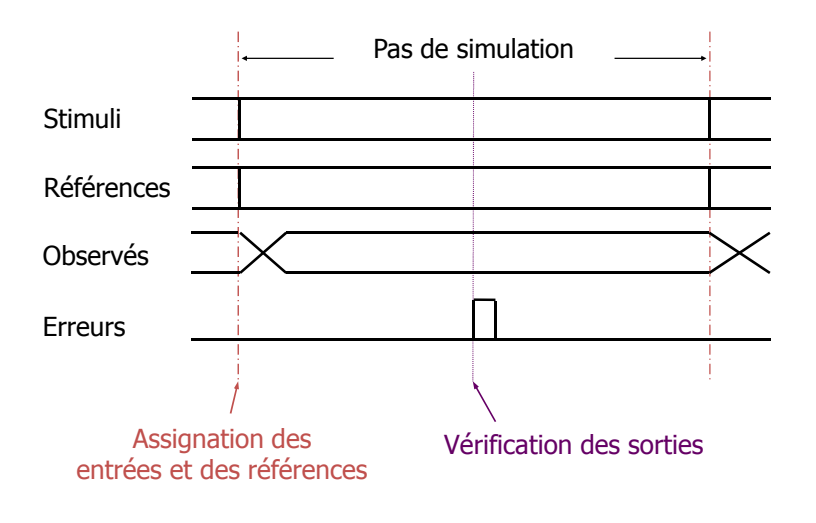

Y. Thoma (HES-SO / HEIG-VD / REDS) [Vérification](#page-0-0) Ferrier 2017 14 / 66

 $\Omega$ 

# <span id="page-61-0"></span>Exemple: simulation d'un multiplexeur (1)

```
entity mux4_1_tb is
                                                       闸
end mux4 1 tb;
architecture testbench of mux4_tb is --VHDL93
   component mux4
   port (sel_i : in std_logic_vector (1 downto 0);
       a_i,b_i,c_i,d_i : in std_logic;
      y_o : out std_logic );
   end component;
```
K ロ ▶ K 個 ▶ K 로 ▶ K 로 ▶ - 로 - K 9 Q @

#### <span id="page-62-0"></span>Exemple: simulation d'un multiplexeur (2)

```
--declaration de constantes
constant sim_step : time := 100 ns;
constant pulse : time := 4 ns;
--signal de détection des erreurs
signal error signal : std logic := '0';
--signaux intermédiaires pour la simulation
-- <nom>_sti : Stimuli pour les entrées
signal sel_sti : std_logic_Vector(1 downto 0);
signal a sti, b sti, c sti, d sti : std logic;
-- <nom>_obs : Observation des sorties
signal y obs : std logic;
-- <nom>_ref : References pour verifier les sorties
signal y_ref : std_logic;
```
Y. Thoma (HES-SO / HEIG-VD / REDS) [Vérification](#page-0-0) Février 2017 16 / 66

K ロ ▶ K 個 ▶ K 로 ▶ K 로 ▶ - 로 - K 9 Q @

## <span id="page-63-0"></span>Exemple: simulation d'un multiplexeur (3)

#### begin

```
-- Interconnexion du module VHDL a simuler
-- dut : Design Under Test
dut: mux4 port map (sel_i => sel_sti,
                   a_i => a_isti,
                   b_i => b_3ti,
                   c_i => c_isti,
                   d_i => d_sti,
                   y_0 \Rightarrow y_0
```
 $299$ 

K ロ ⊁ K 倒 ≯ K 君 ⊁ K 君 ⊁

```
-- Debut des pas de simulation
process
    variable nb_errors : Natural;
begin
    nb_errors := 0; -- initialise nombre d'erreurs
    -- debut de la simulation
    report ">>Debut de la simulation";
    --Test sélection 0, A = 0
    sel sti \leq "00";
    a sti <= '0'; b sti <= '1';
    c_sti <= '1'; d_sti <= '1';
    y ref \leq '0'; --calcul reference
    wait for sim_step/2;
    if y obs /= y ref then
        error_signal <= '1', '0' after pulse;
        nb errors := nb errors + 1;
        report ">>Erreur pour Sel = 00 et Y = 0"
               severity ERROR;
    end if;
    wait for sim_step/2;
    -- ...
```

```
--Test selection 3, D = 1sel sti \leq "11";
        a sti <= '0'; b sti <= '0';
        c sti <= '0'; d sti <= '1';
        v ref \leq '1'; --calcul reference
        wait for sim step/2;
        if y_obs /= y_ref then
            error_signal <= '1', '0' after pulse;
            nb errors := nb errors + 1;
            report ">>Erreur pour Sel = 11 et Y = 1"
                   severity ERROR;
        end if;
        wait for sim step/2;
        -- fin de la simulation
        report ">>Nombre total erreur=" & integer'image(nb_errors);
        report ">>Fin de la simulation";
        wait; --Attente infinie, stop la simulation
    end process;
end testbench;
```
K ロ ▶ K 個 ▶ K 로 ▶ K 로 ▶ - 로 - K 9 Q @

## <span id="page-66-0"></span>Scrutation de toutes les combinaisons d'un SLC

```
-- Simulation de tous les cas avec une boucle for
for I in 0 to (2**Nbr E)-1 loop --simule toutes combin.
  Entrees_Sti <= Std_logic_Vector(To_Unsigned(I,Nbr_E));
   --Calcul de l'etat des sorties avec un algorithme
  Sorties Ref <= . . . .
  wait for Pas Sim/2;
 if Sorties obs /= Sorties ref then
    Erreur \leq 1', '0' after Pulse;
    Nbr Err := Nbr Err + 1;
    report ">>Erreur pour I = " & integer'image(I);
       severity ERROR;
 end if;
 wait for Pas Sim/2;
end loop;
```
KET KALEYA BI YA ARA

# <span id="page-67-0"></span>Simulation avec signal de synchronisation

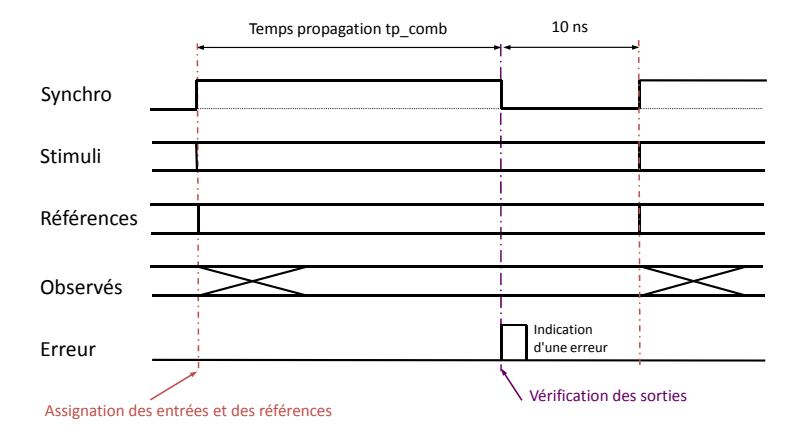

Y. Thoma (HES-SO / HEIG-VD / REDS) [Vérification](#page-0-0) Ferrier 2017 21 / 66

в

 $299$ 

メロトメ 御 トメ 君 トメ 君 ト

# <span id="page-68-0"></span>Simulation avec signal de synchronisation

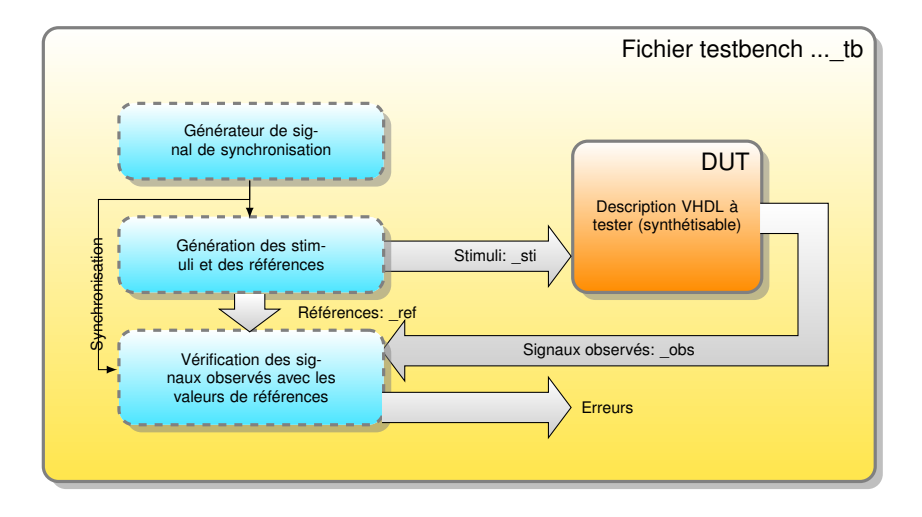

#### **• Structure sans hiérarchie**

Y. Thoma (HES-SO / HEIG-VD / REDS) [Vérification](#page-0-0) Ferrier 2017 22 / 66

 $\Omega$ 

イロト イ押ト イヨト イヨ

## <span id="page-69-0"></span>Simulation avec signal de synchronisation

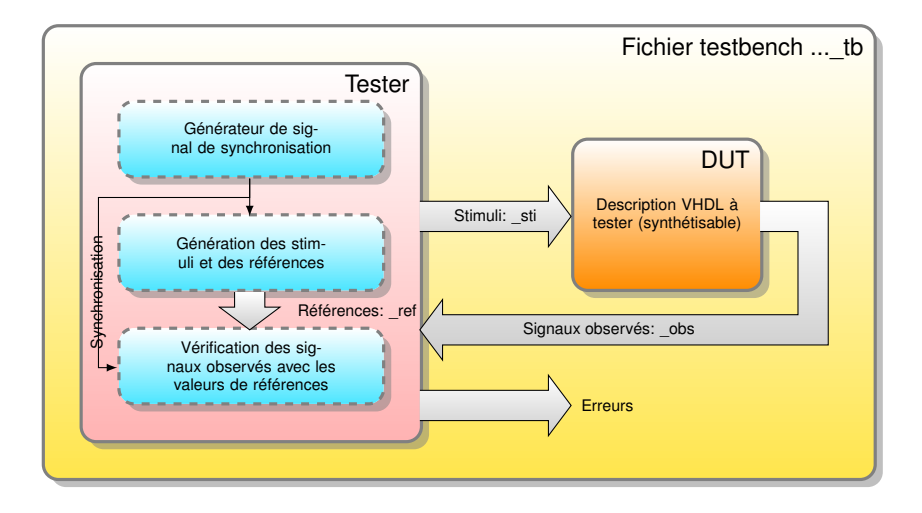

#### **• Structure avec hiérarchie**

Y. Thoma (HES-SO / HEIG-VD / REDS) [Vérification](#page-0-0) Ferrier 2017 23 / 66

 $\Omega$ 

イロト イ押ト イヨト イヨ

### <span id="page-70-0"></span>Génération du signal de synchronisation

```
process
begin
  Synchro_s \leq '0';
  wait for 10 ns;
  while not Sim End s loop
    Synchro_s \leq '1',
                  '0' after tpcomb;
    wait for (tpcomb + 10 ns);
  end loop;
  wait; --stop le process
end process;
```
 $298$ 

イロト イ押 トイラト イラト

## <span id="page-71-0"></span>Processus de vérification

```
process
begin
  while not Sim End s loop
    wait until Falling_Edge(Synchro_s) or (Sim_End_s);
    if Signal obs / = Signal ref then
      Erreur \leq '1', '0' after Pulse;
      Nbr_Err := Nbr_Err + 1;report "Lors verification Signal"
         severity ERROR;
    end if;
  end loop;
 wait;
end process;
```
K ロ > K 個 > K 로 > K 로 > → 로 → K Q Q Q
## <span id="page-72-0"></span>Simulation d'un système synchrone

- La génération d'une horloge est nécessaire
- Plus grande difficulté à synchroniser la vérification des sorties
	- **•** Latence du système
- Les assertions peuvent offrir un bon moyen de vérifier les éléments d'un protocole

[Systèmes séquentiels simples](#page-73-0)

## <span id="page-73-0"></span>Simulation d'un système synchrone

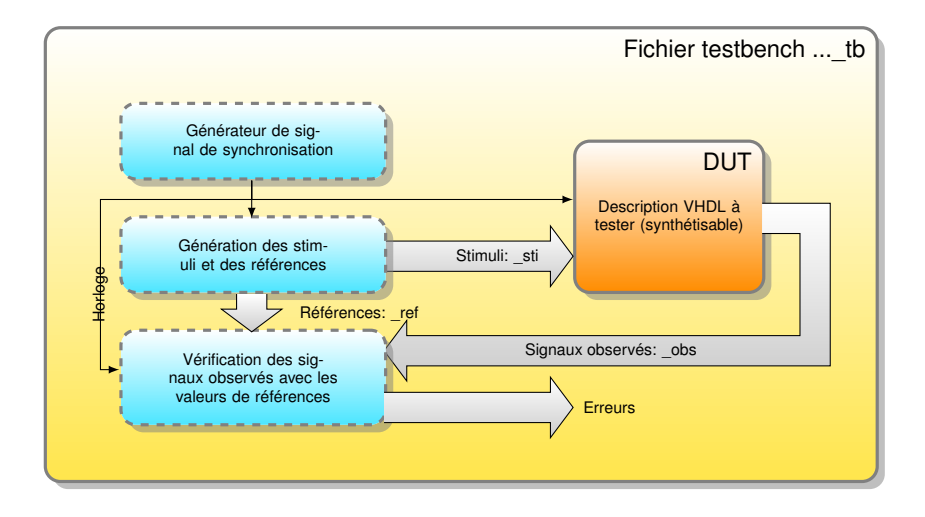

#### **• Structure sans hiérarchie**

Y. Thoma (HES-SO / HEIG-VD / REDS) [Vérification](#page-0-0) Ferrier 2017 27 / 66

 $\Omega$ 

4 (D) 3 (F) 3 (F) 3 (F)

[Systèmes séquentiels simples](#page-74-0)

## <span id="page-74-0"></span>Simulation d'un système synchrone

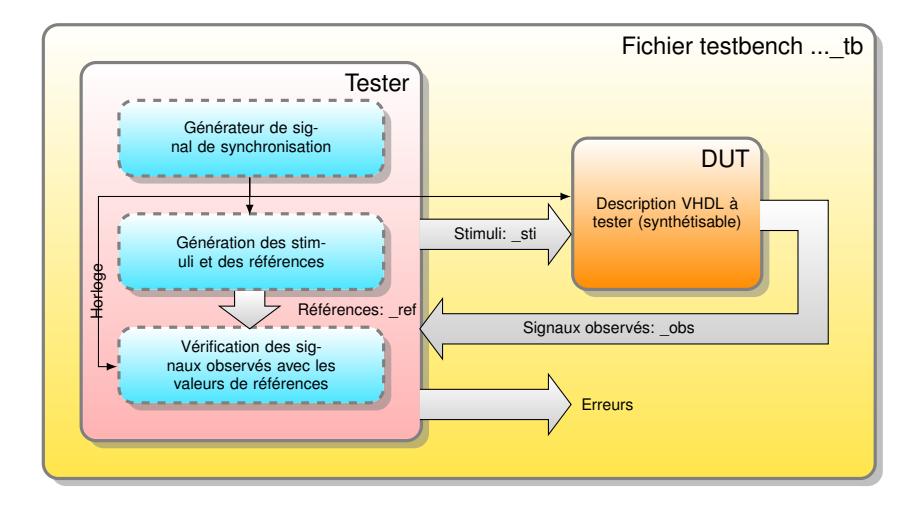

#### **• Structure avec hiérarchie**

Y. Thoma (HES-SO / HEIG-VD / REDS) [Vérification](#page-0-0) Ferrier 2017 28 / 66

 $\Omega$ 

イロト イ押ト イヨト イヨ

## <span id="page-75-0"></span>Simulation d'un système séquentiel

- L'horloge sert de signal de synchronisation
- Vérification fonctionnelle
	- L'horloge n'est pas celle à fréquence réelle
	- Les stimuli sont affectés au même instant
	- Toutes les phases (assignation des stimuli, flanc, vérifications) sont réalisées dans une seule période d'horloge
- Les stimulis sont activés hors des transitions de l'horloge

[Systèmes séquentiels simples](#page-76-0)

## <span id="page-76-0"></span>Simulation d'un système séquentiel

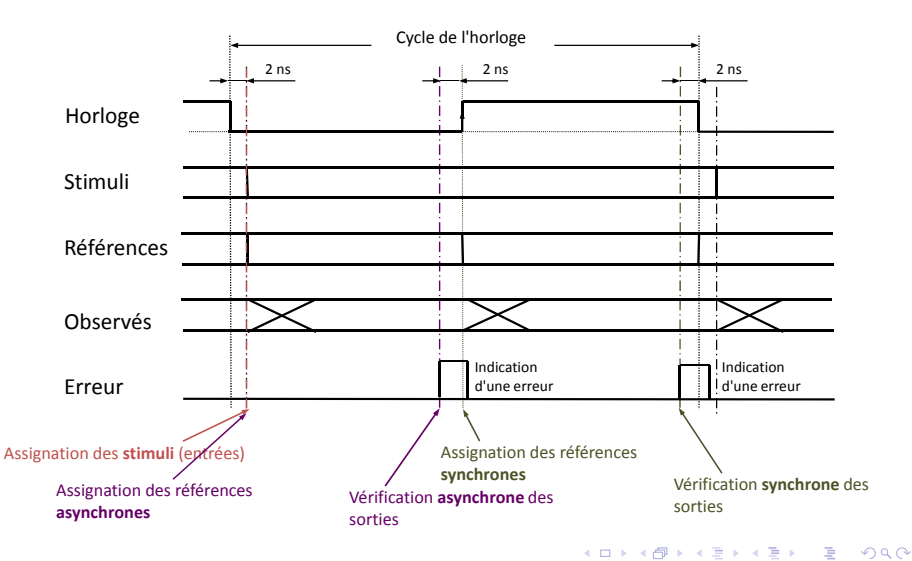

Y. Thoma (HES-SO / HEIG-VD / REDS) [Vérification](#page-0-0) Ferrication Février 2017 30 / 66

[Systèmes séquentiels simples](#page-77-0)

### <span id="page-77-0"></span>Génération d'une horloge

#### Géré par un processus concurrent

```
process
begin
  while not Sim_End_s loop
    Clk sti \leq '1',
                '0' after Periode/2;
    wait for Periode;
  end loop;
  wait;
end process;
```
 $299$ 

### <span id="page-78-0"></span>Processus de vérification (1)

#### Géré par un processus concurrent

```
process
begin
   while not Sim End s loop
     wait until Falling_Edge(Clk_sti);
     wait for (Periode/2) - 2 ns;
     --Verification asynchrone
     if Signal_obs /= Signal_ref then
       Erreur \leq '1', '0' after Pulse;
       Nbr Err := Nbr Err + 1;
       report"Lors verification Signal, asynch"
         severity ERROR;
     end if;
```
 $298$ 

イロト イ押ト イヨト イヨト ニヨ

## <span id="page-79-0"></span>Processus de vérification (2)

#### Géré par un processus concurrent

```
wait until Rising Edge(Clk sti);
    wait for (Periode/2) - 2 ns;
    --Verification synchrone
    if Signal_obs /= Signal_ref then
      Erreur \leq 1', '0' after Pulse;
      Nbr Err := Nbr Err + 1;
      report"Lors verification Signal, synch"
        severity ERROR;
    end if;
 end loop;
 wait;
end process;
```
 $2990$ 

イロト イ押 トイヨ トイヨ トーヨー

- <span id="page-80-0"></span>Souvent les modules à tester permettent de voir la vérification à un niveau d'abstraction plus élevé
- Accès au module via des appels de procédures
- Les procédures gèrent le protocole d'accès au niveau RTL
- Les paramètres d'entrée/sortie des procédures sont au niveau *transactionnel*
- Ces procédures correspondent au *Bus Functional Model (BFM)*
- **•** Exemple:
	- **Mémoire**
	- Bus PCIe
	- Fifo
	- ...

## <span id="page-81-0"></span>Exemple d'une mémoire

- Une mémoire est accédée en lecture ou écriture
- ⇒ Une procédure d'écriture et une de lecture
	- Permet de découpler le protocole bas niveau du fonctionnement haut niveau

## <span id="page-82-0"></span>Mémoire: write

```
procedure writemem(addr: in std_logic_vector(ADDR_SIZE-1 downto 0);
                    data: in std logic vector(DATA SIZE-1 downto 0)) is
begin
    wait until falling_edge(clk_sti);
    addr sti <= addr:
    wr_data_sti <= data;
   wr_sti \langle 1' \rangle:
    rd_sti \langle 0';
   loop
        wait until falling edge(clk sti);
        if busy_obs = '0' then
            exit;
        end if;
    end loop;
    wr_sti \langle 0':
end writemem;
```
K ロ ▶ K 個 ▶ K 로 ▶ K 로 ▶ - 로 - K 9 Q @

## <span id="page-83-0"></span>Mémoire: read

```
procedure readmem(addr: in std_logic_vector(ADDR_SIZE-1 downto 0);
                  data: out std logic vector(DATA SIZE-1 downto 0)) is
begin
    wait until falling_edge(clk_sti);
    addr sti <= addr:
   wr\_sti \leq '0';rd sti \langle 1' \rangle;
   loop
        wait until falling edge(clk sti);
        if data ready obs = '1' then
            data := rd_data_obs;
            exit;
        end if;
    end loop;
    rd_sti \langle 0':
end readmem;
```
K ロ ▶ K 個 ▶ K 로 ▶ K 로 ▶ - 로 - K 9 Q @

### <span id="page-84-0"></span>Mémoire: test case

```
procedure testcase1 is
    variable data out : std logic vector(DATA SIZE-1 downto 0):
begin
    writemem(x"0000",x"0001");
    writemem(x"0001",x"0004");
    writemem(x"0002",x"0007");
    readmem(x"0001", data_out);
    check(data_out, x"0004");
    readmem(x"0002", data_out);
    check(data_out, x"0007");
    readmem(x"0000", data_out);
    check(data_out, x"0001");
end testcase1;
```
K □ ▶ K @ ▶ K 로 ▶ K 로 ▶ \_ 로 \_ K) Q Q @

## <span id="page-85-0"></span>Mémoire: check

```
procedure check(value1: in std logic vector(DATA SIZE-1 downto 0);
                value2: in std_logic_vector(DATA_SIZE-1 downto 0)) is
begin
   assert value1 = value2 report "Aie, bad error" severity error;
end testcase1;
```
 $E = \Omega$ 

## <span id="page-86-0"></span>BFM: Avantages

- Les test cases sont découplés du protocole bas niveau
- Dans le cas d'une mémoire, il serait possible de réexploiter le test case pour un autre type de mémoire
	- Seul le contenu des procédures du BFM doit être modifié
- L'ingénieur qui décrit les tests n'a pas besoin de connaître le protocole au niveau RTL  $\Rightarrow$  peut être laisser à la responsabilité de quelqu'un d'autre

# <span id="page-87-0"></span>Déclaration du BFM

Limitation de VHDL: Pour pouvoir accéder aux signaux en écriture il faut que la procédure soit déclarée dans le processus

```
stimuli_proc: process is
    procedure writemem(addr: in std_logic_vector(ADDR_SIZE-1 downto 0);
                        data: in std_logic_vector(DATA_SIZE-1 downto 0))
   begin
        ...
    end writemem;
    ....
begin
    testcase1;
end process;
```
- ⇒ Ceci limite la réutilisabilité du code
- Autre option:
	- Passer les signaux RTL aux procédures, qui peuvent alors être placées dans un paquetage (par exempl[e\)](#page-86-0)

Y. Thoma (HES-SO / HEIG-VD / REDS) [Vérification](#page-0-0) Ferrier 2017 41 / 66

### <span id="page-88-0"></span>Interfaces asynchrones

Exemples d'interfaces asynchrones :

- Mémoire avec accès asynchrone
	- DRAM
	- DDR
- Communication inter-chips
	- $\bullet$  FX2/3
	- FTDI
- Communication asynchrone
	- UART
	- SPI
	- $I^2C$

### <span id="page-89-0"></span>Interfaces asynchrones

- Les interfaces asynchrones demandent une autre approche, car elles ne possèdent pas d'horloge, tout en faisant appel à la notion de temps
- **.** Utilisation du wait, wait on et wait until
- Gestion de différents types de signaux:
	- Signaux de contrôle
	- Signaux de données
- Vérifications typiques:
	- Les données ont été stables suffisamment longtemps
	- Un signal de requête a été asserté le temps nécessaire
	- Deux requêtes sont séparées par un temps suffisant

## <span id="page-90-0"></span>Méthodologie

### **Il faut émuler le système communiquant avec le DUT**

- Respect des timings asynchrones par la partie émulée
- Attention à ne pas bloquer le banc de test si le DUT ne respecte pas les timings ou la datasheet
	- Exemple: Le DUT ne donne jamais d'acknowledge à une requête et le banc de test attend indéfiniment sur celui-ci
	- $\Rightarrow$  Le test ne se termine jamais (pour un banc de test automatique)
- **Il faut vérifier que le DUT respecte les différentes contraintes de** timing

- <span id="page-91-0"></span>Dans l'optique d'utiliser des scripts pour lancer les simulations, des paramètres génériques du banc de tests générique peuvent:
	- Offrir un nom de fichier de Log
	- Influencer la configuration du design
		- En passant des paramètres génériques au design
	- Influencer la génération de stimuli
	- Influencer la vérification apportée

## <span id="page-92-0"></span>Banc de test générique: exemple

#### L'entité du banc de test

- N'a pas de ports
- **Peut avoir des paramètres génériques**

#### Entité

```
entity mon_design_tb is
    generic(
       CONFIGINFO : integer := 0;
       NBLINES : integer := 1;
       VERIFDATA : boolean := true;
       VERIFCONTROL : boolean := true;
       LOGFILENAME : string
    );
end mon_design_tb;
```
 $\Omega$ 

### <span id="page-93-0"></span>Banc de test générique: exemple

#### **Architecture**

```
architecture testbench of mon_design_tb is
    FILE log file : TEXT open WRITE MODE is LOGFILENAME;
begin
    un_process: process
        variable l: line;
    begin
        write(l,string'("Starting simulation"));
        writeline(log_file,l);
        write(1, string('COMFIGINFO = "), left, 10);write(l,CONFIGINFO,Left,10);
        writeline(log_file,l);
        ...
    end process;
    ...
```
Y. Thoma (HES-SO / HEIG-VD / REDS) [Vérification](#page-0-0) Ferrier 2017 47 / 66

 $\sqrt{2}a$ 

**K ロ ▶ K 御 ▶ K 君 ▶ K 君 ▶ 〈 君** 

## <span id="page-94-0"></span>Banc de test générique: exemple

### **Architecture**

```
...
    -- Instanciation du DUT, avec paramètre générique
    dut: Mon_Design
    generic map (NBLINES => NBLINES)
    port map (
        clk i => clk sti,
        ...
    );
end testbench;
```
 $298$ 

## <span id="page-95-0"></span>Banc de test générique: lancement

- Une modification des valeurs génériques ne nécessite pas de recompilation
- Les paramètres peuvent être fournis au lancement de la simulation (élaboration)

### Exemple vsim -t 1ns -novopt -GCONFIGINFO=1  $-GVERTFCONTROI = fA 1 se$  $-GLOGFTI. ENAME = "unfichier.txt"$ work.mon\_design\_tb

4 B K 4 B

### <span id="page-96-0"></span>Banc de test générique: automatisation

Possibilité de lancer automatiquement plusieurs simulations

#### Exemple (dans sim.do)

```
vsim -t 1ns -novopt -GCONFIGINFO=1
            -GLOGFILENAME="unfichier.txt"
            work.mon_design_tb
run -all
vsim -t 1ns -novopt -GCONFIGINFO=2
            -GLOGFILENAME="unautrefichier.txt"
            work.mon_design_tb
run -a11...
```
Y. Thoma (HES-SO / HEIG-VD / REDS) [Vérification](#page-0-0) Ferrier 2017 50 / 66

 $\Omega$ 

## <span id="page-97-0"></span>Banc de test générique: modularité

**Et le tout dans une fonction** 

```
Exemple (dans sim.do)
```

```
proc sim_start {logfile configinfo} {
    vsim -t 1ns -novopt -GCONFIGINFO=$configinfo
         -GLOGFILENAME=$logfile work.mon_design_tb
    run -all
}
...
sim_start "fichier1.txt" 1
sim_start "fichier2.txt" 8
sim_start "fichier3.txt" 15
...
```
 $\Omega$ 

- <span id="page-98-0"></span>Un banc de tests automatique doit se terminer lui-même
- Système standard: un signal pour la détection de fin
	- Généré par le processus de génération ou vérification
	- Permet d'arrêter l'horloge

```
Déclaration du signal
    architecture testbench of mon testbench is
        signal sim end s : boolean := false:
        ...
```
#### <span id="page-99-0"></span>Processus de génération d'horloge

```
clk_proc: process is
begin
    loop
        clk_sti \leq '0';
        wait for CLK PERIOD/2;
        clk_sti \leq '1';
        wait for CLK_PERIOD/2;
        if (sim_end_s) then
            wait:
        end if;
    end loop;
end process;
```
 $299$ 

#### <span id="page-100-0"></span>Processus de génération de stimuli

```
sti_proc: process is
begin
    for i in 1 to 1000 loop
        wait until falling_edge(clk_sti);
        input_sti \leq - ...;
    end loop;
    -- Fin de simulation
    sim_end_s \leq '1';
    wait;
end process;
```
La simulation s'arrête automatiquement avec l'arrêt de l'horloge

 $\Omega$ 

K ロトメ 御 トメ 君 トメ 君

- <span id="page-101-0"></span>Problème si deux processus doivent déclencher une fin de simulation!
- Deux processus ne peuvent pas agir sur un même signal booléen
- Solution: un signal par processus

```
Déclaration du signal
    architecture testbench of mon testbench is
        signal sim_end1_s : boolean := false;
        signal sim_end2_s : boolean := false;
        ...
```
 $\Omega$ 

 $\rightarrow$   $\equiv$   $\rightarrow$ 

#### <span id="page-102-0"></span>Processus de génération d'horloge

```
clk_proc: process is
begin
    loop
        clk sti \leq '0';
        wait for CLK PERIOD/2;
        clk sti \leq '1';wait for CLK_PERIOD/2;
        if (sim_end1_s or sim_end2_s) then
            wait:
        end if;
    end loop;
end process;
```
Problème de scalabilité et de dépendance du code

G.

 $298$ 

イロト イ押ト イヨト イヨトー

## <span id="page-103-0"></span>**Objections**

- Les objections sont une solution!
- Chaque processus peut:
	- Lever une objection à son démarrage
	- La relâcher lorsqu'il autorise la fin de simulation
- La génération d'horloge peut vérifier s'il y a encore une objection levée ou non
- $\bullet$  Pour ce faire, utilisation de  $\circ$ bjection\_pkg.vhd (développé au REDS)

#### Utilisation du paquetage

use work.objection pkg.all;

### <span id="page-104-0"></span>Paquetage objection\_pkg

```
package objection_pkg is
```

```
-- This type corresponds to an objection manager. It offers 4 function
-- to raise, drop, and check the objections.
type objection type is protected
```

```
-- Raises a number of objections (default: 1)
procedure raise objection(nb_obj: integer := 1);
```

```
-- Drops a number of objections (default: 1)
procedure drop objection(nb obj: integer := 1);
```

```
-- Drops all objections
procedure drop all objections:
```

```
-- Returns true if there is no more objection raised
impure function no objection return boolean:
```

```
end protected objection type;
```
...

### <span id="page-105-0"></span>Paquetage objection\_pkg

```
...
    -- The 4 following subprograms access a single objection object, and s- can be used by the entire testbench, without the need of declaring
    -- objection object. Basically they are offered for convenience.
    -- Raises an objection on the singleton
    procedure raise objection(nb obj: integer := 1);
    -- Drops an objection on the singleton
    procedure drop objection(nb obj: integer := 1);
    -- Drops all objections on the singleton
    procedure drop all objections:
    -- Indicates if all objections have been dropped on the singleton
    impure function no_objection return boolean;
end objection pkg:
                                                K ロ ト K 個 ト K 差 ト K 差 ト … 差
                                                                      2990
```
#### <span id="page-106-0"></span>Processus de génération d'horloge

```
-- Generation of a clock, while there is at least an objection raised
clk_proc: process is
begin
    clk_sti \leq '0';
    wait for CLK PERIOD/2;
    clk sti \leq '1';wait for CLK PERIOD/2:
    if no_objection then
        wait;
    end if;
end process;
```
 $299$ 

#### <span id="page-107-0"></span>Processus de génération de stimuli

```
-- Stimuli process number 1
stil proc: process is
begin
    -- We do not want to be interrupted
    raise_objection;
    -- Let's stimulate the design
    wait for 200 ns;
    an_output_o \leq '1';
    wait for 50 ns;
    -- OK, we are over with the stimulation from this process
    drop_objection;
    wait;
end process;
```
#### La simulation s'arrête automatiquement avec le relâchement de toutes les objections K ロ > K 個 > K 로 > K 로 > → 로 → K Q Q Q

Y. Thoma (HES-SO / HEIG-VD / REDS) [Vérification](#page-0-0) Ferrier 2017 61 / 66
- <span id="page-108-0"></span>Autre option: les battements de coeur
- Idée: les éléments du banc de test peuvent indiquer qu'ils sont en vie
- Si plus aucun ne l'est et s'il n'y a plus d'objections, alors la simulation peut s'arrêter
- **· Implémentation: paquetage** heartbeat\_pkg, développé au REDS

 $\Omega$ 

- <span id="page-109-0"></span>Exploitation des objections et des battements de coeur pour arrêter la simulation
- **Implémentation: paquetage** simulation end pkg, **développé** au REDS
- Permet d'instancier un moniteur de fin de simulation
- Et de faire appeler une procédure lorsque c'est le cas

 $\Omega$ 

# <span id="page-110-0"></span>Fin de tests

### Contenu de simulation\_end\_pkg

```
-- This type allows the reporting function to know why the simulation
-- Because of:
       - No objection raised any more and drain time elapsed
      - No beat event so the simulation seems to be stuck somewhere
-- - None of the above, should not occur
type finish status t is (NO_OBJECTION, NO_BEAT, UNKNOWN_ENDING);
component simulation_monitor is
generic (
    -- Drain time for objections
    DRAIN TIME : time := 0 ns;
    -- Beat time for the heartbeat
    BEAT TIME : time := 0 ns;
    -- Function called at the end of the simulation
    procedure final reporting(finish status: finish status t);
    -- If yes, then the simulator exits when the simulation is over
    should finish : boolean := true);
end component;
```
# <span id="page-111-0"></span>Fin de test

## Exemple d'utilisation

```
architecture testbench of my_testbench is
   procedure end_of_simulation(finish_status: finish_status_t) is
   begin
        report "I finished, yepee";
```

```
end end_of_simulation;
```
#### begin

```
monitor: simulation monitor
generic map (drain_time => 50 ns,
               beat time \Rightarrow 400 ns.
               final reporting \Rightarrow end_of_simulation);
```
end testbench;

...

K ロ > K 個 > K 로 > K 로 > → 로 → K Q Q Q

## <span id="page-112-0"></span>Librairie Tlmvm

- *Transaction Level Modeling VHDL Methodology*: TLMVM
- Ces différents éléments:
	- Fifos de transactions
	- Objections
	- **Battements de coeur**
	- Détection de fin de simulation
- $\bullet$  Sont dans la librairie  $t$   $\text{lmvm}$
- Disponible sur le site du cours
	- **•** Fichiers sources
	- Exemples directement compilables via des scripts

 $\Omega$